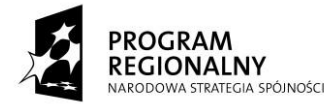

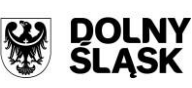

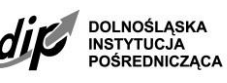

UNIA EUROPEJSKA **EUROPEJSKI FUNDUSZ ROZWOJU REGIONALNEGO** 

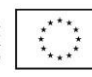

# **Dolnośląska Instytucja Pośrednicząca (DIP)**

### **Instrukcja wypełnienia Wniosku o dofinansowanie realizacji projektu wraz z elementami biznes planu w ramach Regionalnego Programu Operacyjnego dla Województwa Dolnośląskiego na lata 2007-2013 Schemat 1.1.D1:**

# **Dotacje inwestycyjne dla MŚP<sup>1</sup> zwiększające atrakcyjność turystyczną regionu<sup>2</sup>**

W celu prawidłowego wypełnienia aplikacji wniosku o dofinansowanie realizacji projektu wraz z elementami biznes planu (zwanego dalej wnioskiem) niezbędna jest znajomość Regionalnego Programu Operacyjnego dla Województwa Dolnośląskiego na lata 2007 - 2013 (zwanego dalej RPO WD) zawierającego wykaz Priorytetów i Działań uzgodnionych z Komisją Europejską i stanowiących przedmiot interwencji funduszy strukturalnych, jak i Uszczegółowienia Programu (zwanego dalej URPO WD) oraz ogłoszenia opisującego zasady konkursu dla Schematu 1.1.D1 RPO WD.

### **Projekty współfinansowane z Europejskiego Funduszu Rozwoju Regionalnego muszą być zgodne z celami zawartymi w Programie (RPO WD) i Uszczegółowieniu Programu (URPO WD) oraz zgodne z regulacjami dotyczącymi funduszy strukturalnych.**

Zgłaszane projekty (wnioski o dofinansowanie wraz z elementami biznes planu) poddane będą szczegółowej analizie i ocenie co do zgodności z *"Kryteriami wyboru operacji finansowanych w ramach Regionalnego Programu Operacyjnego dla Województwa Dolnośląskiego na lata 2007-2013"* przyjętymi przez Komitet Monitorujący Regionalnego Programu Operacyjnego dla Województwa Dolnośląskiego na lata 2007-2013.

 1 Z wyłączeniem mikroprzedsiębiorstw prowadzących działalność gospodarczą do 2 lat.

<sup>2</sup> W ramach Schematu 1.1D1 realizowane będą projekty wpisujące się w Program Rozwoju Turystyki dla Województwa Dolnośląskiego

# **INFORMACJE OGÓLNE**

# **1. Generator wniosków:**

Wniosek wypełniany jest w języku polskim, wyłącznie w programie GENERATOR WNIOSKÓW (zwany dalej GW). Wnioski wypełniane odręcznie lub w języku innym niż polski nie będą rozpatrywane. Wszystkie załączniki muszą zostać przedstawione w języku polskim lub posiadać uwierzytelnione tłumaczenie.

GW jest aplikacją elektroniczną<sup>3</sup>, którą należy pobrać ze strony internetowej Dolnośląskiej Instytucji Pośredniczącej [www.dip.dolnyslask.pl,](http://www.dip.dolnyslask.pl/) a następnie zainstalować na komputerze, na którym będzie przygotowany wniosek.

Wnioskodawca przy wypełnianiu wniosku powinien korzystać z aktualnej wersji GW, dostępnej na stronie [www.dip.dolnyslask.pl.](http://www.dip.dolnyslask.pl/) Numer wersji GW jest umieszczony w stopce wydruku wniosku.

GW obejmować będzie wszystkie typy projektów realizowanych w ramach Działania 1.1 Inwestycje dla przedsiębiorców oraz 1.2 Doradztwo dla firm oraz wsparcie dla IOB. Po zaznaczeniu konkretnego typu projektu przedsiębiorcy, wyświetlają się jedynie pola obowiązkowe dla danego typu projektów.

# **2. Wpisywanie kwot:**

Wszystkie kwoty wpisywane we wniosku muszą być podawane w PLN. Każde pole posiada formatowanie, które jest zdefiniowane za pomocą formuł informatycznych w nim zawartych.

# **3. Strona tytułowa:**

Bez wypełnienia strony tytułowej nie jest możliwe dalsze wypełnienie wniosku o dofinansowanie.

# **SPRAWDZENIE POPRAWNOŚCI WYPEŁNIENIA WNIOSKU (WALIDACJA)**

GW umożliwia dowolne poruszanie się po wszystkich polach z możliwością ich wypełnienia. W niektórych przypadkach wypełnienie jednego pola musi być poprzedzone wypełnieniem innych. W takiej sytuacji wyświetlana jest informacja, które pola muszą być wypełnione uprzednio. Na każdym etapie można użyć opcji "walidacia" tj. wyświetlenia wszystkich pól, które winny zostać wypełnione przed ostatecznym zapisaniem wniosku.

Wnioskodawca wypełnia aktywne komórki. Rubryki podświetlone kolorem szarym zawierają opis informacji, które Wnioskodawca powinien zamieścić w danym miejscu wniosku. Obok każdego pola opisowego znajduje się przycisk "pomoc", którego naciśniecie spowoduje wyświetlenie instrukcji wypełnienia danego pola tj. opis informacji, które muszą się w nim znaleźć. W przypadku braku przycisku "pomoc" w polach, które objęte są systemem pomocy, po najechaniu kursorem myszy pojawia się "dymek" zawierający informacje.

Wersja elektroniczna wniosku musi być tożsama z wydrukiem. Oznacza to, iż suma kontrolna wniosku w wersji elektronicznej musi być identyczna z sumą kontrolną na każdej stronie wersji papierowej wniosku. Podgląd sumy kontrolnej jest dostępny z poziomu aplikacji. Należy pamiętać, że po zakończeniu pracy należy dokonać zapisania wniosku używając przycisku "zapisz". Wniosek zapisany w ten sposób zapisuje się do tzw. wersji elektronicznej w pliku typu "\*.gz", tj. pliku xml spakowanego za pomocą archiwum typu gzip. Aby wydrukować dokument należy dokonać zapisu pliku do wersji elektronicznej, a następnie użyć przycisku "zapisz "\*.pdf" celem zapisania wersji dokumentu, nastepnie wydrukować. Tylko zachowanie takiej kolejności działań umożliwia zachowanie spójności sum kontrolnych w obu wersjach dokumentu.

 $\overline{a}$  $^3$  Minimalne wymagania sprzętowe i systemowe dla poprawnej obsługi GW to: procesor Intel Pentium III lub porównywalny. 128 MB pamięci operacyjnej RAM, system operacyjny Windows 98/NT/2000/XP/Vista.

Wniosek o dofinansowanie powinien być przygotowany zgodnie z odpowiednim ogłoszeniem o naborze.

Po wypełnieniu formularza w GW, wniosek powinien być wydrukowany, a następnie podpisany (wraz z pieczęcią firmową) przez Wnioskodawcę lub osobę/osoby upoważnione do reprezentowania Wnioskodawcy zgodnie z dokumentem rejestrowym lub notarialnym pełnomocnictwem. Oryginał wniosku powinien być parafowany na każdej ze stron.

Kopia wniosku o dofinansowanie wraz z załącznikami muszą być potwierdzone "za zgodność z oryginałem" wraz z datą na każdej stronie lub na pierwszej stronie trwale spiętego dokumentu z podaniem stron, których dotyczy to potwierdzenie. Każdy załącznik do wniosku będący kopią dokumentu (np. promesa kredytowa) musi być potwierdzony zgodnie z powyższymi zapisami. W przypadku umieszczenia klauzuli "za zgodność z oryginałem od… do…" na pierwszej stronie kopii wniosku, każda kolejna strona powinna być zaparafowana przez Wnioskodawcę lub osobę upoważnioną.

Wniosek wraz z załącznikami stanowiący razem kompletną dokumentację aplikacyjną muszą zostać spięte w sposób uniemożliwiający przypadkowe zagubienie poszczególnych kartek. W przypadku dokumentacji o mniejszej objętości można zastosować spinacze archiwizacyjne (tzw. wąsy do skoroszytów) natomiast przy większych wnioskach segregator.

# **Strona tytułowa**

# **1. Nazwa i Numer Działania:**

Należy wybrać właściwe Działanie z listy rozwijanej.

# **2. Nazwa i Numer Schematu:**

Należy wybrać właściwy Schemat z listy rozwijanej. Wybranie Schematu możliwe jest jedynie w przypadku gdy wybrane zostało odpowiednie Działanie.

## **2.1. Nazwa i Numer Podschematu:**

Należy wybrać właściwy Podschemat z listy rozwijanej. Wybranie Podschematu możliwe jest jedynie w przypadku gdy wybrany został odpowiedni Schemat.

Uwaga: Wnioskodawca może złożyć wniosek **tylko do jednego Podschematu** w danym naborze wniosków.

## **3. Data wpływu wniosku o dofinansowanie/Numer wniosku o dofinansowanie:**

Rubryki wypełniane przez pracowników Dolnośląskiej Instytucji Pośredniczącej.

## **UWAGA**

Data wpływu wniosku oznacza rok, miesiąc, dzień, godzinę, minutę i sekundę rejestracji wniosku w Internetowym Rejestratorze Wniosków umieszczonym na stronie internetowej DIP.

Data rejestracji w Internetowym Rejestratorze Wniosków uznana będzie za datę złożenia wniosku. Następnie Wnioskodawca zobowiązany jest do dostarczenia wniosku w wersji papierowej (oryginał wraz z kopią potwierdzoną za zgodność z oryginałem) wraz z wersją elektroniczną do Punktu Przyjęć Wniosków w DIP w ciągu 3 dni roboczych od dnia rejestracji.

# **I . Podstawowe dane o projekcie**

## **1. Tytuł projektu:**

Tytuł powinien wyróżniać projekt oraz Wnioskodawcę i być inny niż nazwa Priorytetu, Działań i Schematów występujących w Programie. Powinien on jednoznacznie obrazować zadanie, które zostanie zrealizowane w ramach projektu. Tytuł powinien być stosunkowo krótki - do 200 znaków.

### **UWAGA:**

W tytule nie należy podawać nazw własnych maszyn i urządzeń ani ich parametrów. Jeżeli podaje się nazwę Wnioskodawcy należy użyć nazwy skróconej (zob. pkt. II.A.1) Należy również unikać odniesień do celów programu czy kryteriów programowych ("*zwiększenie atrakcyjności turystycznej" itp.)*

### **2. Kategoria interwencji:**

Punkt ten wypełniany jest przez Wnioskodawcę tylko w zakresach:

### **Działalność gospodarcza:**

Z listy rozwijanej należy wybrać jeden dominujący kod działalności gospodarczej, której dotyczy projekt.

W ramach Schematu 1.1.D1 wspierane mogą być projekty dotyczące następujących kodów klasyfikacji według kryterium działalności gospodarczej**<sup>4</sup> :**

- 14 Hotele i restauracje
- 22 Inne niewyszczególnione usługi.

#### **Obszar realizacji**

Należy dokonać wyboru obszaru realizacji projektu zgodnie z rozwijaną listą kodów. W ramach obszarów realizacji inwestycji wyróżnia się:

- 01 obszar miejski
- 02 obszar górski
- 05 obszary wiejskie (poza obszarami górskimi lub o niskiej i bardzo niskiej gęstości zaludnienia)

Przez obszary wiejskie rozumie się:

- gminy wiejskie;
- gminy miejsko wiejskie z wyłączeniem miast liczących powyżej 5 tys. mieszkańców; gminy miejskie z wyłączeniem miejscowości liczących powyżej 5 tys. mieszkańców.

**Małe miasta** – to miasta zamieszkane przez populacje poniżej 10 000 mieszkańców wg faktycznej liczby mieszkańców w dniu 31 grudnia 2005 r.

#### **UWAGA**

 $\overline{\phantom{a}}$ 

Należy pamiętać o Linii demarkacyjnej pomiędzy Programami Operacyjnymi Polityki Spójności, Wspólnej Polityki Rolnej i Wspólnej Polityki Rybackiej uwzględniającej ustalenia z IV posiedzenia KK NSRO z dnia 17 grudnia 2008 r.

<sup>&</sup>lt;sup>4</sup> Na podstawie statystycznej klasyfikacji działalności gospodarczej we Wspólnocie Europejskiej (NACE Rev. 2); rozporządzenia (WE) nr 1893/2006 Parlamentu Europejskiego i Rady z dnia 20 grudnia 2006 r. zmieniające rozporządzenie Rady nr 3037/90 oraz niektóre rozporządzenia WE określonych dziedzin statystycznych.

Jeśli Wnioskodawca w obszarze realizacji projektu wybierze obszar miejski, to należy wskazać czy projekt jest zlokalizowany na:

- obszarze miast poniżej 10 tys. mieszkańców;
- obszarze miast powyżej 10 tys. mieszkańców.

### **Projekt jest zlokalizowany w powiecie o stopie bezrobocia**:

Należy podać procentową stopę bezrobocia w powiecie, na terenie którego będzie realizowany projekt.

W celu wypełnienia pola należy pobrać odpowiednie dla danego powiatu/miasta na prawach powiatu, dane z tablicy nr 2 "Ważniejsze dane o podregionach i powiatach w województwie dolnośląskim w 2009 r. zgodnie z Komunikatem o Sytuacji Społeczno-Gospodarczej Województwa Dolnośląskiego publikowanym na stronie internetowej Urzędu Statystycznego we Wrocławiu w zakładce "statystyka Województwa Dolnośląskiego – Komunikaty i Biuletyny": [\(http://www.stat.gov.pl/wroc/41\\_PLK\\_HTML.htm\)](http://www.stat.gov.pl/wroc/41_PLK_HTML.htm).Należy wpisać stopę bezrobocia z miesiąca poprzedzającego miesiąc składania wniosku. W przypadku braku tych danych na dzień składania wniosku, należy wpisać stopę bezrobocia z przedostatniego miesiąca poprzedzającego miesiąc składania wniosku.

# **II . Wnioskodawca**

## **A. Podstawowe dane Wnioskodawcy**

Wpisane w polach dane muszą być aktualne i zgodne z dokumentami rejestrowymi Wnioskodawcy, statutem/umową spółki, zaświadczeniem z Urzędu Skarbowego oraz zaświadczeniem o nadaniu numeru REGON. Kopie dokumentów rejestrowych Wnioskodawca zobowiązany jest dołączyć do wniosku.

# **1. Dane Wnioskodawcy:**

### **Nazwa Wnioskodawcy:**

Należy wpisać pełną nazwę Wnioskodawcy zgodną z dokumentami rejestrowymi (odpisem z Krajowego Rejestru Sądowego lub Ewidencji Działalności Gospodarczej), statutem/umową spółki. W przypadku spółki cywilnej należy wpisać nazwę spółki oraz imiona i nazwiska wszystkich wspólników.

### **Skrócona nazwa Wnioskodawcy:**

W polu należy wpisać nazwę, którą zwyczajowo posługuje się Wnioskodawca. W wypadku posługiwania się uzupełnieniem nazwy, należy wpisać skrót bez znaków interpunkcyjnych, cudzysłowia itp. (np. "Przedsiębiorstwo Produkcyjno Handlowo Usługowe" – wpisujemy PPHU). Nazwa skrócona służy jedynie do ułatwienia wyszukiwania Wnioskodawcy w bazach danych. W wypadku braku nazwy skróconej Wnioskodawcy, należy powtórzyć nazwę pełną (możliwie bez znaków interpunkcyjnych).

### **2. Forma prawna prowadzonej działalności gospodarczej:**

Z rozwijanej listy należy wybrać odpowiedni status prawny Wnioskodawcy. Wybrana opcja musi być zgodna ze stanem faktycznym i mieć odzwierciedlenie w dokumentach rejestrowych.

Należy pamiętać, że dofinansowanie w ramach Działania 1.1 może zostać udzielone wyłącznie przedsiębiorstwom.

Za przedsiębiorstwo w Działaniu 1.1 uznaje się osobę fizyczną prowadzącą działalność gospodarczą (na podstawie wpisu do Ewidencji Działalności Gospodarczej) lub podmiot prowadzący działalność gospodarczą zarejestrowany w Krajowym Rejestrze Sądowym (na podstawie wpisu do rejestru przedsiębiorców).

### **NIP**:

Należy wpisać Numer Identyfikacji Podatkowej Wnioskodawcy w formacie 10 cyfrowym, nie stosując myślników, spacji i innych znaków pomiędzy cyframi.

W przypadku spółki cywilnej należy podać numer NIP spółki a następnie numery NIP wszystkich Wspólników oraz daty rejestracji działalności gospodarczej wszystkich Wspólników spółki.

### **REGON**:

Należy wpisać numer REGON nie stosując myślników, spacji ani innych znaków pomiędzy cyframi.

#### **Nazwa i numer rejestru**:

W zależności od tego, jakim dokumentem rejestrowym dysponuje Wnioskodawca, należy wpisać pełny numer, pod którym figuruje w Krajowym Rejestrze Sądowym (KRS) albo Ewidencji Działalności Gospodarczej (EDG).

## **Data rejestracji działalności gospodarczej**:

Należy wpisać rok, miesiąc i dzień rejestracji podmiotu składającego wniosek. Data musi być zgodna z dokumentem rejestrowym.

### **3. Adresy**:

### **Adres siedziby:**

W rubryce adres siedziby należy wpisać adres siedziby zarządu bądź władz (kierownictwa) Wnioskodawcy, zgodnie z dokumentami rejestrowymi.

### **UWAGA**

Działanie 1.1 RPO WD skierowane jest do przedsiębiorstw mających siedzibę lub oddział/zakład główny/miejsce wykonywania działalności na terenie województwa dolnośląskiego, co musi mieć również odzwierciedlenie w dokumentach rejestrowych Wnioskodawcy.

### **Adres do korespondencji:**

### **Adres oddziału przedsiębiorstwa/zakładu głównego/miejsca wykonywania działalności:**

Należy wypełnić w przypadku gdy adres do korespondencji jest inny niż adres siedziby przedsiębiorstwa lub gdy siedziba Wnioskodawcy nie znajduje się na terenie województwa dolnośląskiego. W takim przypadku w rubryce należy wpisać adres oddziału/zakładu głównego/miejsca wykonywania działalności, zlokalizowanego na terenie województwa dolnośląskiego.

Pola dotyczące danych kontaktowych Wnioskodawcy podzielone zostały na dwie grupy: numer telefonu stacjonarnego/telefonu komórkowego oraz numer faksu/adresu poczty elektronicznej. Obligatoryjne jest wybranie co najmniej jednego z każdej grupy (np. nr telefonu stacjonarnego i adresu e-mail). Rubryka dotycząca strony internetowej ma charakter opcjonalny. Obowiązek jej wypełnienia powstaje w przypadku, gdy Wnioskodawca posiada własną stronę internetową.

### **UWAGA**

Numer faksu/adresu e-mail jest **niezbędny** i może być wykorzystany na etapie oceny formalnej wniosku, w przypadku, kiedy konieczne będzie jego uzupełnienie w razie stwierdzenia braków w dokumentacji oraz na etapie oceny merytorycznej, gdy zajdzie potrzeba złożenia przez Wnioskodawcę dodatkowych wyjaśnień związanych z zapisami w dokumentacji aplikacyjnej. W interesie Wnioskodawcy leży podanie takich danych kontaktowych, które umożliwiają najszybszą komunikację.

# **4. Status Wnioskodawcy:**

Wnioskodawca przez zaznaczenie jednej z opcji określa swój status na dzień składania wniosku: czy jest mikro -, małym, średnim lub innym przedsiębiorcą (nie należącym do kategorii MSP).

W celu określenia wielkości przedsiębiorstwa, należy m.in. stosować przytoczone poniżej zapisy zawarte w Załączniku I do *Rozporządzenia Komisji WE nr 800/2008 z dnia 6 sierpnia 2008 r. uznającego niektóre rodzaje pomocy za zgodne ze wspólnym rynkiem w zastosowaniu art. 87 i 88 Traktatu (ogólne rozporządzenie w sprawie wyłączeń blokowych)*:

- 1. Na kategorię mikroprzedsiębiorstw oraz małych i średnich przedsiębiorstw (MSP) składają się przedsiębiorstwa, które zatrudniają mniej niż 250 pracowników i których roczny obrót nie przekracza 50 milionów EUR a/lub całkowity bilans roczny nie przekracza 43 milionów EUR.
- 2. W kategorii MSP przedsiębiorstwo małe definiuje się jako przedsiębiorstwo zatrudniające mniej niż 50 pracowników i którego roczny obrót i/lub całkowity bilans roczny nie przekracza 10 milionów EUR.

3. W kategorii MSP mikroprzedsiębiorstwo definiuje się jako przedsiębiorstwo zatrudniające mniej niż 10 pracowników i którego roczny obrót i/lub całkowity bilans roczny nie przekracza 2 milionów EUR.

### **UWAGA**

Przy określeniu wielkości przedsiębiorstwa należy wziąć pod uwagę także przedsiębiorstwa partnerskie oraz powiązane.

Szczegółowe informacje na temat klasyfikacji MŚP można uzyskać pod adresem: www.dip.dolnyslask.pl w zakładce "Kwalifikator MSP".

# **5. Dane osoby/osób upoważnionych przez Wnioskodawcę do kontaktów:**

### **Imię i nazwisko**:

Należy wpisać imię i nazwisko osoby wyznaczonej do kontaktów roboczych, z którą w razie potrzeby kontaktować się będzie DIP. Powinna być to osoba dysponująca pełną wiedzą na temat projektu, zarówno w kwestiach związanych z samym wnioskiem, jak i późniejszą realizacją projektu.

### **Stanowisko:**

Należy określić stanowisko jakie zajmuje w strukturze wewnętrznej przedsiębiorstwa Wnioskodawcy osoba wyznaczona do kontaktów.

### **Numer telefonu:**

Należy podać bezpośredni numer telefonu do osoby wyznaczonej do kontaktów roboczych. W sytuacji gdy z osobą tą można skontaktować się za pomocą telefonu stacjonarnego i komórkowego należy podać oba numery. Numer telefonu stacjonarnego należy poprzedzić numerem kierunkowym.

### **Numer faksu/adres poczty elektronicznej**:

Wypełnienie jednej z tych rubryk jest obligatoryjne.

## **B. Opis dotychczasowej działalności Wnioskodawcy i charakterystyka otoczenia przedsiębiorstwa**

### **1. Charakterystyka działalności przedsiębiorstwa:**

W punkcie tym należy opisać historię przedsiębiorstwa, główny przedmiot działalności, rodzaj wytwarzanych produktów/towarów/usług itp. Należy opisać również przekształcenia podmiotu oraz zmiany w zakresie przedmiotu prowadzonej działalności gospodarczej, jakie miały miejsce w przedsiębiorstwie w ciągu ostatnich 5 lat (maksymalnie 4000 znaków).

### **2. Działalność przedsiębiorstwa:**

W rubryce należy wpisać numer kodu Polskiej Klasyfikacji Działalności (PKD) lub Europejskiej Klasyfikacji Działalności (EKD) - z zaznaczeniem, o którą klasyfikację chodzi podstawową oraz poboczną działalność Wnioskodawcy. Podane kody muszą figurować w aktualnym dokumencie rejestrowym Wnioskodawcy w ramach prowadzonej przez niego działalności gospodarczej.

Za podstawową działalność rozumie się przeważającą<sup>5</sup> działalność gospodarczą określaną na podstawie procentowego udziału poszczególnych rodzajów działalności w ogólnej

 $\overline{\phantom{a}}$ <sup>5</sup> zgodnie z rozporządzeniem Rady Ministrów z dnia 27 lipca 1999 r. w sprawie sposobu i metodologii prowadzenia i aktualizacji rejestru podmiotów gospodarki narodowej, w tym wzorów wniosków,

wartości przychodów ze sprzedaży w ostatnim roku obrotowym lub, jeśli jest niemożliwe zastosowanie tego miernika, na podstawie udziału pracujących, wykonujących poszczególne rodzaje działalności, w ogólnej liczbie pracujących. Aby działalność została uznana za przeważającą, powyższe wskaźniki muszą być wyższe niż analogiczne wskaźniki dla innych rodzajów działalności prowadzonej przez przedsiębiorcę.

W kolumnie *"Charakterystyka*" należy wpisać nazwę kodu oraz zaznaczyć czy podane kody są zgodne z obowiązującą od dnia 1 stycznia 2008 r. Polską Klasyfikacją Działalności (PKD) czy dotychczasową PKD z 2004 r.

W ostatnie dwie kolumny należy wpisać odpowiednio:

- jeżeli Wnioskodawca prowadzi działalność gospodarczą dłużej niż rok – udział procentowy danej działalności EKD/PKD w ogólnej wartości przychodów ze sprzedaży za ostatni rok obrotowy oraz udział procentowy pracujących w danej działalności EKD/PKD w ogólnej liczbie pracujących za ostatni rok obrotowy;

- jeżeli Wnioskodawca prowadzi działalność krócej niż rok - udział procentowy danej działalności EKD/PKD w ogólnej wartości przychodów ze sprzedaży za okres prowadzonej działalności oraz udział procentowy pracujących w danej działalności EKD/PKD w ogólnej liczbie pracujących za okres prowadzonej działalności.

W ostatnim wierszu tabeli należy wpisać numer PKD lub EKD działalności, której dotyczy projekt, jeśli jest inna niż podstawowa.

## **UWAGA**

 $\overline{a}$ 

**W ramach Schematu 1.1.D1 wspierane mogą być mikroprzedsiębiorstwa działające dłużej niż 2 lata oraz małe i średnie przedsiębiorstwa - realizujące projekt w obszarze turystyki, w ramach następujących kodów PKD:** 

**Tabela 1. Rodzaje działalności kwalifikujące się do wsparcia w ramach Schematu 1.1D1 – wg PKD 2007.**

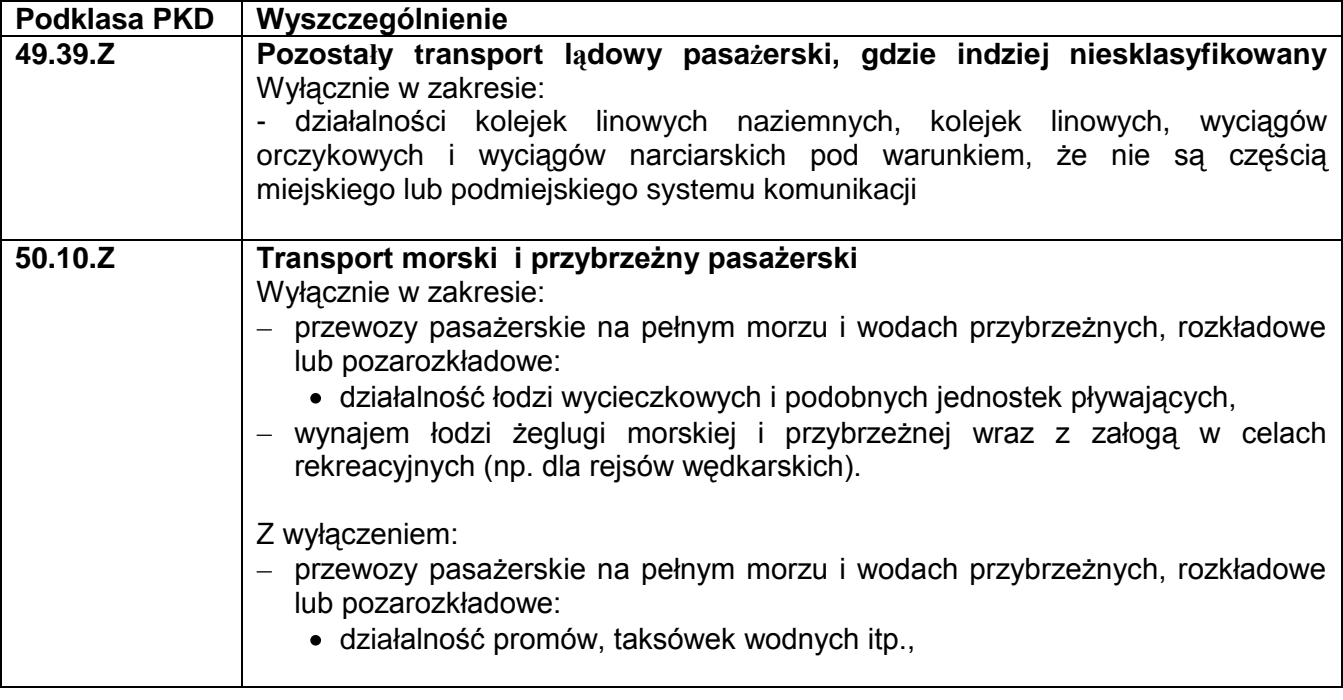

ankiet i zaświadczeń, oraz szczegółowych warunków i trybu współdziałania służb statystyki publicznej z innymi organami prowadzącymi urzędowe rejestry i systemy informacyjne administracji publicznej (Dz.U. Nr 69 poz. 763 z późn. zm.)

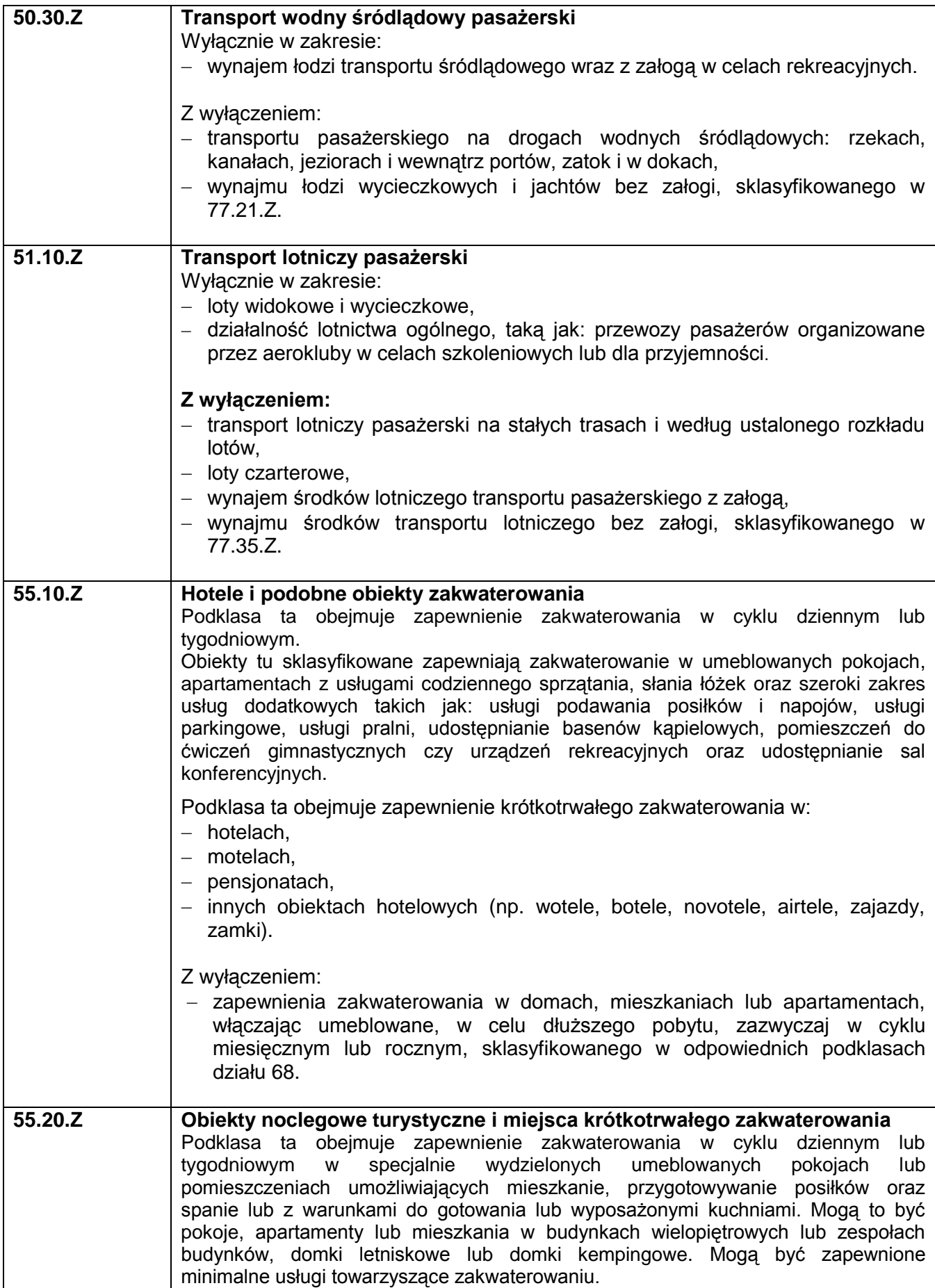

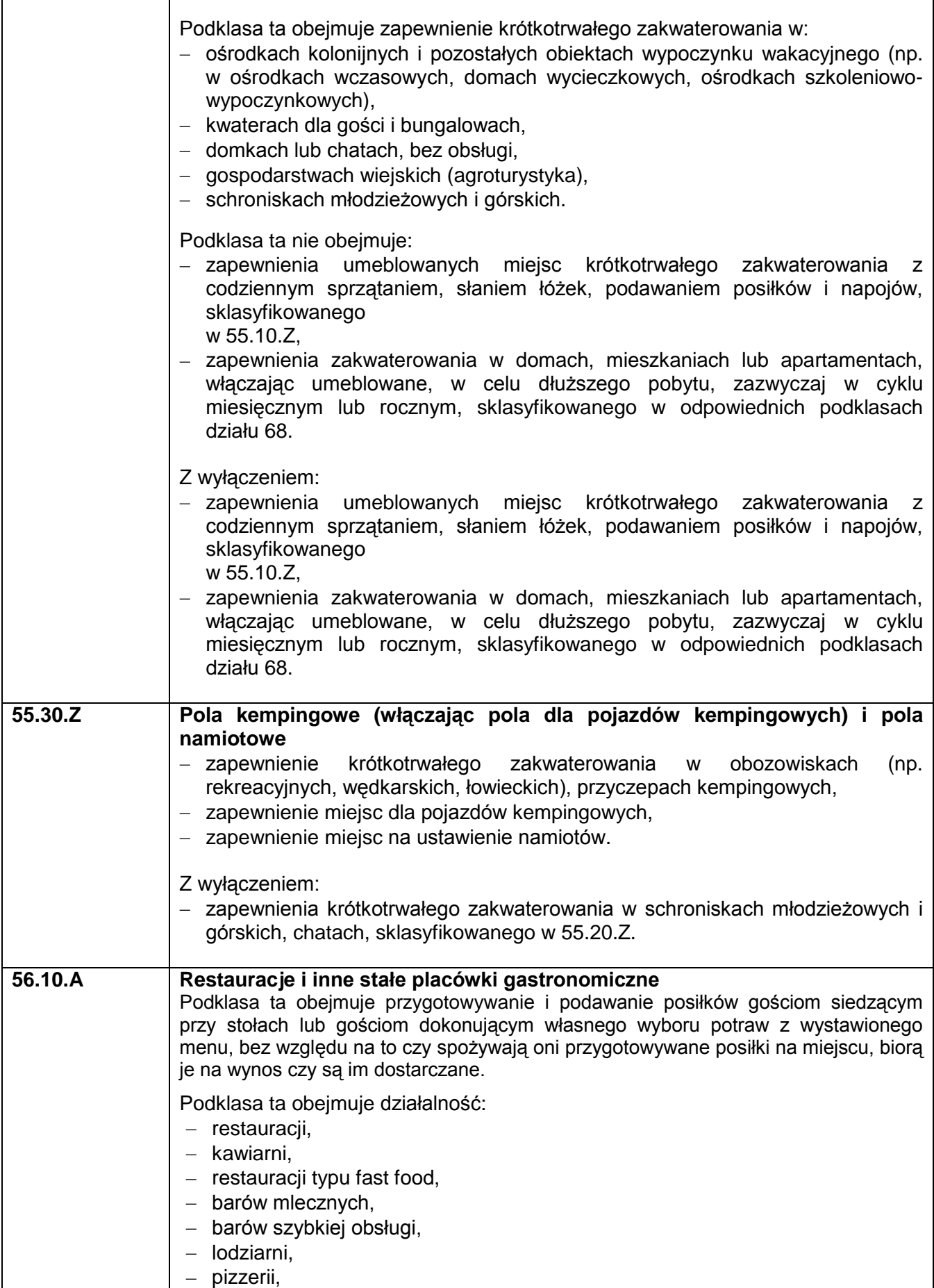

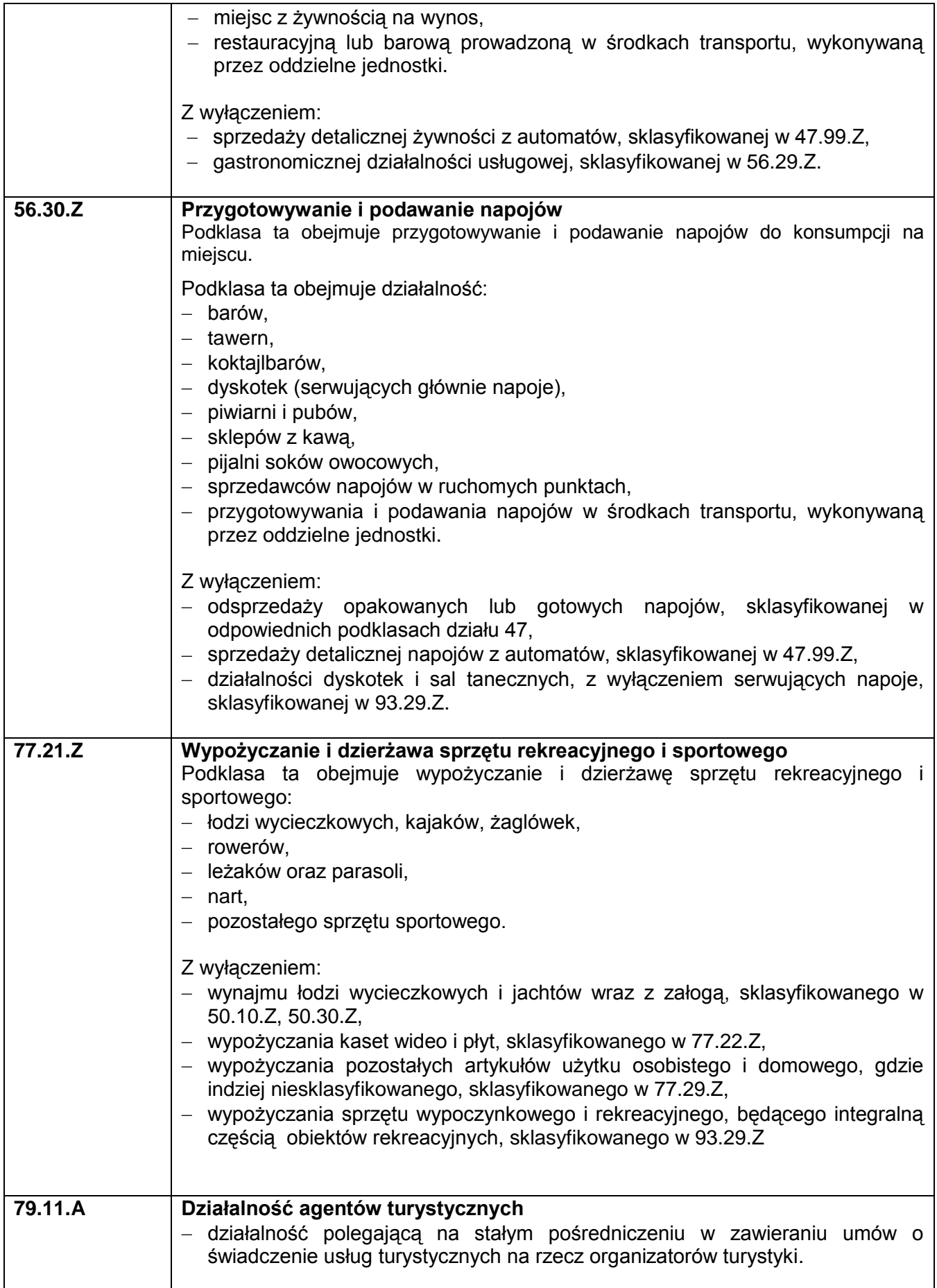

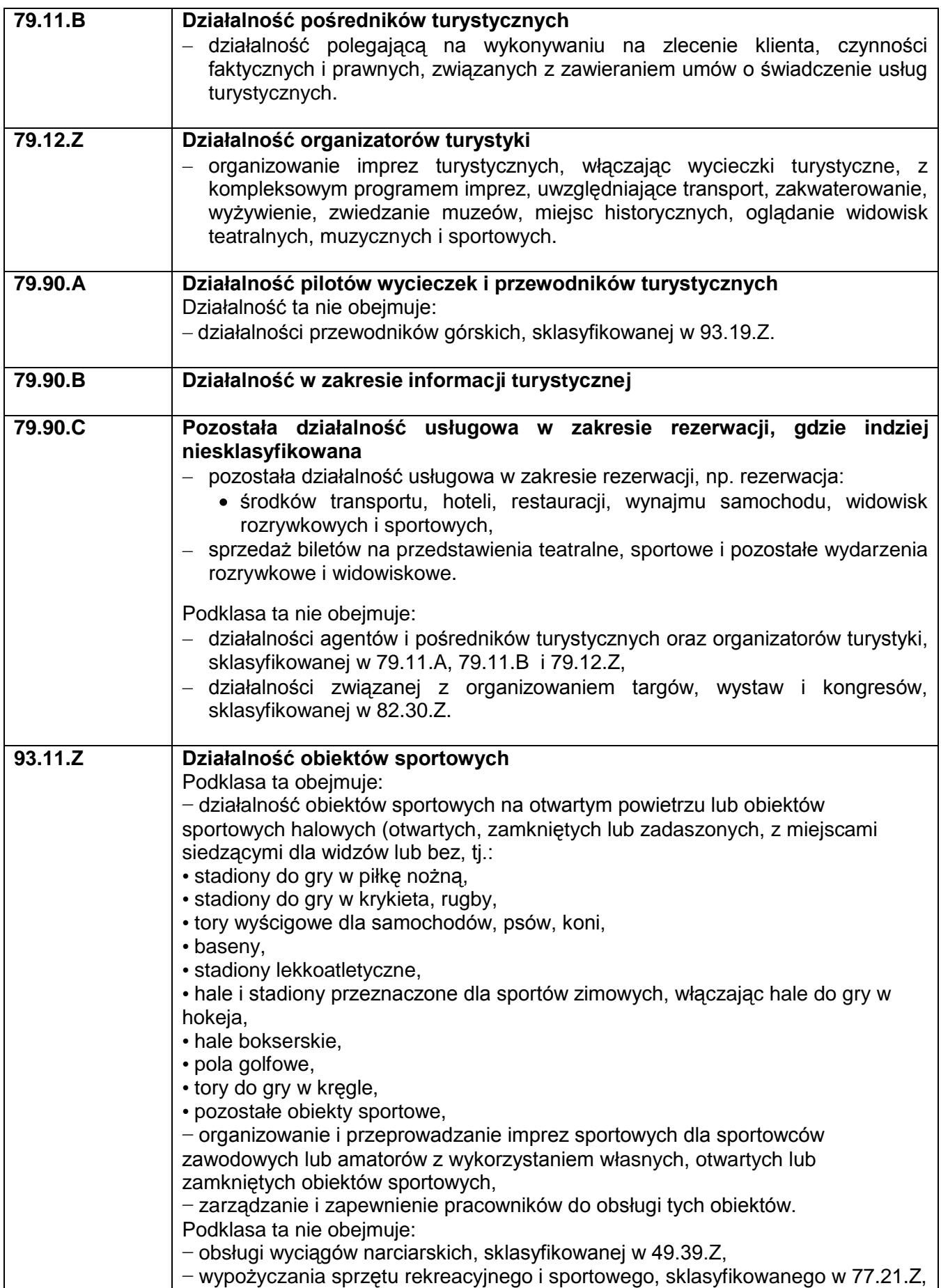

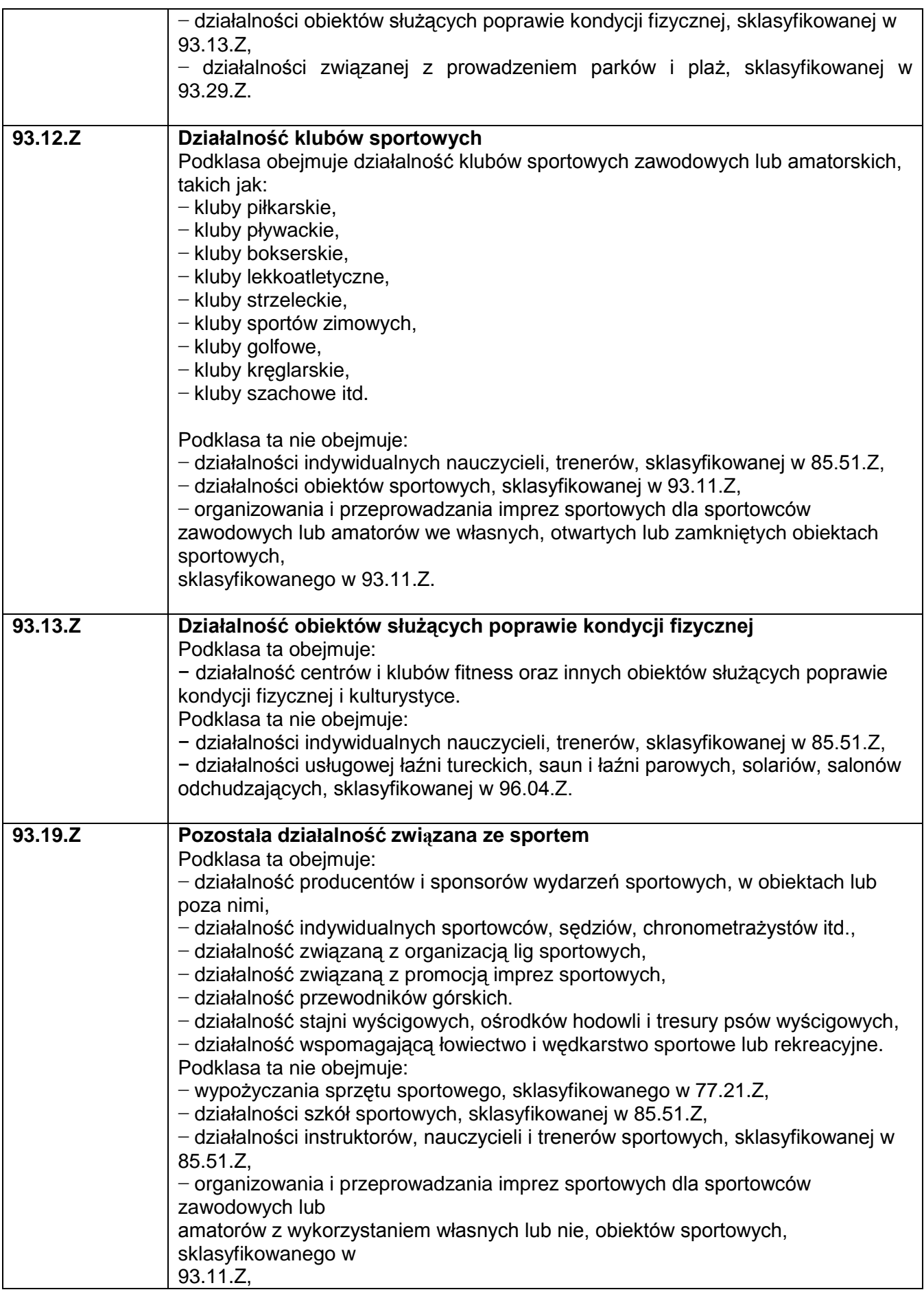

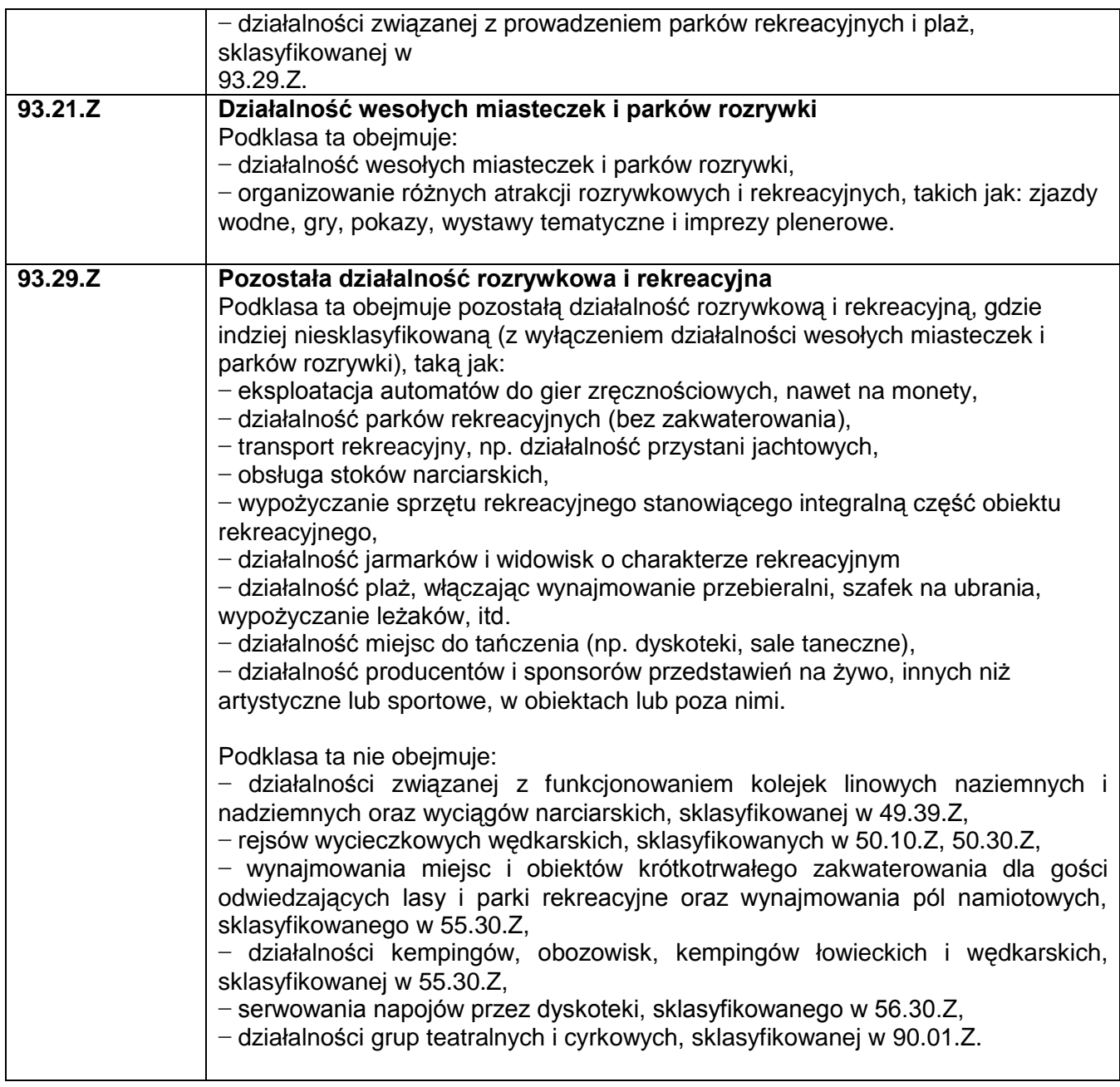

Informacje zawarte w tym punkcie są niezbędne do ustalenia między innymi kwalifikowalności projektu, czy nie dotyczy on działalności wykluczonych ze wsparcia.

# **3. Oferta przedsiębiorstwa i przychody z działalności:**

### **3.1 Proszę opisać podstawowe produkty/usługi oferowane przez przedsiębiorstwo:**

W punkcie tym należy podać charakterystykę produktów/usług oferowanych przez przedsiębiorstwo oraz wskazać procentowy udział każdego z nich w przychodach ze sprzedaży za ostatni rok obrotowy. Charakterystyka musi zawierać: opis techniczny (parametry techniczne), cechy jakościowe oraz fazę życia produktu (etap wprowadzania na rynek, wzrostu sprzedaży, faza spowolnienia/stabilizacji, faza spadku sprzedaży).

Jeżeli firma dysponuje materiałami reklamowymi lub innego typu dokumentacją pokazującą jej usługi czy produkty może dołączyć je do wniosku jako załącznik nieobowiązkowy.

## **3.2 Przychody z podstawowej działalności**:

W punkcie tym należy określić poziom sprzedaży produktów/usług. Produkty i usługi należy wymienić w kolejności, w jakiej przychody z ich sprzedaży w ostatnim czasie stanowiły udział w przychodach ogółem (od największego do najmniejszego). Wartość należy podać w tys. PLN za dwa poprzednie lata obrotowe oraz okres od 1 stycznia do końca ostatniego zamkniętego kwartału bieżącego roku (narastająco).

Przedsiębiorstwa, które prowadzą działalność gospodarczą krócej niż dwa lata poprzedzające rok, w którym składany jest wniosek, nie wypełniają kolumny *Za przedostatni rok obrotowy*, zaś te które prowadzą działalność gospodarczą krócej niż rok, nie wypełniają kolumn *Za przedostatni rok obrotowy* i *Za ostatni rok obrotowy*, a jedynie kolumnę *Od 1 stycznia do końca ostatniego zamkniętego kwartału bieżącego roku (narastająco).*

## **4. Charakterystyka czynników kształtujących popyt na dostarczane produkty/towary/oraz świadczone usługi**:

Należy zdefiniować czynniki, które w największym stopniu wpływają na zapotrzebowanie na oferowane przez Wnioskodawcę produkty/usługi. Należy wskazać, sprzedaż których produktów lub usług ulega wahaniom sezonowym. Wskazana jest analiza tych czynników, które mogą wywołać istotną zmianę popytu w okresie realizacji projektu i w okresie wymaganej trwałości rezultatów projektu (przypadku mikro, małych i średnich przedsiębiorstw wymagany okres trwałości wynosi 3 lata po zakończeniu realizacji projektu). W szczególności należy skorelować informacje podane w tym miejscu z opisem zamieszczonym w pkt II.B.5.2 *Charakterystyka konkurencji* oraz w pkt. VII *Zagrożenia realizacji projektu.*

# **5. Miejsce na rynku:**

### **5.1 Charakterystyka klientów (grup klientów)**:

Należy opisać kim są klienci (grupy klientów) Wnioskodawcy, jakie są ich oczekiwania w zakresie oferowanych przez Wnioskodawcę produktów/usług. W jakim stopniu oferta Wnioskodawcy odpowiada na potrzeby klientów, czy konieczna jest zmiana oferty – jeśli tak, to w jakim zakresie i czy realizacja projektu na to pozwoli. Należy określić, czy produkty/usługi są przeznaczone na rynek lokalny, regionalny, krajowy czy na eksport.

Warto w tym punkcie powołać się na analizy, badania rynku wskazujące na preferencje konsumentów oraz instytucjonalnych nabywców, o ile Wnioskodawca posiada takie dokumenty.

### **5.2 Charakterystyka konkurencji**:

Należy zidentyfikować głównych konkurentów w ramach poszczególnych produktów/usług przedstawionych w pkt II B.3.1 oraz opisać czym różni się ich oferta od oferty Wnioskodawcy. W szczególności należy wyjaśnić na czym polega przewaga konkurentów albo w jakim zakresie ich oferta jest mniej konkurencyjna. Należy zwrócić uwagę na takie czynniki jak: jakość produktów, cena, promocja, kanały dystrybucji, usługi posprzedażne itp. W wypadku nowych produktów i usług bardzo ważne jest wystąpienie ryzyka pojawienia się nowych konkurentów na rynku – dane w tym zakresie należy skorelować z informacjami zawartymi w pkt. VII *Zagrożenia realizacji projektu*. Należy odnieść się do tego, jak realizacja projektu zmieni sytuację Wnioskodawcy względem konkurentów. Jeżeli Wnioskodawca posiada opracowania i analizy w tym zakresie (np. SWOT lub tzw. 5 sił Portera) może dołączyć je jako załącznik nieobowiązkowy.

# **6. Współpraca w zakresie działalności turystycznej**

# **Czy Wnioskodawca oferuje usługi/produkty turystyczne wspólnie z innymi podmiotami działającymi w obszarze turystyki?**

Wnioskodawca, który w niniejszym kryterium zaznaczy opcję "TAK" w polu *Opis* zobowiązany jest do podania szczegółowych informacji odnośnie wspólnie świadczonych usług/ wspólnie wytwarzanych produktów turystycznych. Należy również określić podmioty, z którymi Wnioskodawca współpracuje w tym zakresie oraz wskazać od kiedy trwa współpraca. Jeżeli Wnioskodawca posiada porozumienie/umowę o współpracy w zakresie oferowania usług/produktów turystycznych z innymi podmiotami powinien ją dołączyć do wniosku jako załącznik dodatkowy nr 8.

Należy pamiętać, iż ww. współpraca musi mieć już miejsce, to znaczy wytworzone we współpracy produkty/ świadczone wspólnie usługi mają być fizycznie oferowane, dostępne na rynku.

# **7. Czy Wnioskodawca posiada aktywną stronę internetową?**

Jeśli Wnioskodawca posiada aktywną stronę internetową to w punkcie należy zaznaczyć opcję "TAK" oraz podać jej adres.

# **8. Czy Wnioskodawca wykorzystuje Internet świadcząc usługi z dziedziny turystyki?**

W punkcie tym Wnioskodawca informuje, czy w ramach prowadzonej działalności świadczy usługi za pośrednictwem Internetu. Jeżeli tak, to należy wskazać te usługi w opisie do punktu oraz określić poziom zainteresowania klientów taką formą świadczenia usług. Wskazane przez Wnioskodawcę usługi muszą dotyczyć działalności prowadzonej w obszarze turystyki.

Przez wykorzystanie Internetu do świadczenia usług z dziedziny turystki rozumie się przykładowo: możliwość dokonywania rezerwacji on-line, możliwość dokonywania płatności on-line, sprzedaż produktów turystycznych za pośrednictwem Internetu, udostępnienie klientom (turystom) dostępu do Internetu, w tym bezprzewodowego.

# **9. Doświadczenie Wnioskodawcy oraz posiadane certyfikaty**:

### **Czy Wnioskodawca zrealizował pomyślnie w ciągu ostatnich 6 lat przynajmniej jeden projekt o podobnym charakterze finansowany ze środków publicznych?**

Jeśli zakreślono "tak", należy podać nazwę programu/działania, w ramach którego projekt był lub jest realizowany, tytuł projektu, numer umowy, całkowitą wartość projektu oraz wartość otrzymanego dofinansowania, okres realizacji (zgodnie z umową). Należy również opisać powiązanie zrealizowanego projektu z projektem, którego dotyczy wniosek (jeżeli zakupione w ramach wcześniejszych projektów obiekty/ urządzenia/ towarzysząca infrastruktura sportowo-rekreacyjna będą powiązane z realizacją obecnego projektu należy je wykazać w polu IV7. *Zasoby techniczne umożliwiające realizację projektu*). W jakim zakresie nowy projekt będzie wykorzystywał rezultaty i uzupełniał projekt wcześniej zrealizowany.

### **Czy Wnioskodawca posiada akredytowany certyfikat jakości w przedsiębiorstwie zgodny z wymogami PN-EN ISO 9001:2001 lub akredytowany certyfikat systemu zarządzania BHP zgodny z wymaganiami OHSAS 18001 lub PN-N 18001?**

Jeśli zakreślono "tak", należy wymienić posiadane przez Wnioskodawce certyfikaty oraz określić kiedy i przez kogo zostały wydane, czego dotyczą, czy mają związek z projektem i na czym on polega. Należy podać okres obowiązywania certyfikatów.

### **Czy Wnioskodawca posiada udokumentowany i stosowany wewnątrzzakładowy system zarządzania jakością?**

Jeśli zakreślono "tak", należy opisać szczegółowo czego dotyczy stosowany system, kiedy (data) i w jaki sposób został wdrożony, a także kto w firmie odpowiada za jego realizację.

Należy również określić związek stosowanego systemu z projektem oraz podać jakie mierzalne efekty przyniosło wprowadzenie systemu. Jakie wewnętrzne dokumenty przedsiębiorstwa potwierdzają fakty opisane w tym punkcie.

Jeżeli Wnioskodawca posiada inne niż wskazane wyżej certyfikowane systemy może je wymienić w tym punkcie.

# **III. Informacje o projekcie**

# **1. Czy projekt dotyczy nowej inwestycji?**

Poprzez wybór odpowiedniej opcji Wnioskodawca deklaruje, czy inwestycja, której dotyczy wniosek ma charakter nowej inwestycji. Poprzez nową inwestycję należy rozumieć:

A. Inwestycję w środki trwałe lub wartości niematerialne i prawne, związane z:

- v utworzeniem nowego przedsiębiorstwa lub<br>v rozbudowa istniejacego przedsiebiorstwa lu
- rozbudową istniejącego przedsiębiorstwa lub
- dywersyfikacją produkcji przedsiębiorstwa, poprzez wprowadzenie nowych dodatkowych produktów lub
- $\checkmark$  zasadnicza zmianą dotyczącą procesu produkcyjnego w istniejącym przedsiębiorstwie;
- B. Nabycie środków trwałych bezpośrednio związanych z przedsiębiorstwem, które zostało zamknięte lub zostałoby zamknięte, gdyby zakup nie nastąpił, przy czym środki nabywane są przez inwestora niezależnego od zbywcy.<sup>6</sup>

Przez *dywersyfikację produkcji przedsiębiorstwa* rozumie się rozszerzenie oferty produktowej polegające na wprowadzeniu nowego produktu obok produktów dotychczas wytwarzanych.

**Nie jest zatem** *dywersyfikacją produkcji* **zastąpienie produktu wytwarzanego dotychczas produktem zmodernizowanym.**

Przez *zasadniczą zmianę procesu produkcyjnego* rozumie się wprowadzenie nowego rozwiązania technologicznego **zasadniczo odmiennego** od stosowanego dotychczas.

**Nie jest natomiast** *zasadniczą zmianą procesu produkcji* **drobne ulepszenie w ramach technologii produkcji dotychczas stosowanych.**

### **UWAGA**

 $\overline{\phantom{a}}$ 

Nową inwestycją nie jest inwestycja prowadząca wyłącznie do odtworzenia zdolności produkcyjnych (wymiana komputerów na nowsze, zastąpienie maszyny/urządzenia zdekapitalizowanej/go maszyną/urządzeniem nowszym), a także nabycie udziałów lub akcji przedsiębiorstwa.

Należy również pamiętać że "nowa inwestycja" musi mieć odzwierciedlenie we wskaźnikach realizacji celów projektu.

# **2. Streszczenie projektu:**

Streszczenie projektu należy rozumieć jako syntezę projektu. Musi ono zawierać najważniejsze informacje, które później w rozszerzonej wersji pojawią się w pkt. IV.1. *Opis projektu*. W streszczeniu należy jasno określić co jest przedmiotem projektu, w jaki sposób zostaną osiągnięte cele projektu oraz uzasadnić, że opisywana inwestycja jest nową inwestycją w rozumieniu definicji z punktu III.1 wniosku. Należy unikać "przeklejania" tekstu z innych punktów, cytowania celów programu, deklarowania spełnienia kryteriów programowych czy wymogów prawa krajowego i wspólnotowego (maksymalnie 4000 znaków).

<sup>6</sup> Do wydatków kwalifikowalnych zaliczyć można jedynie wartość księgowej wyceny poszczególnych składników majątku.

## **UWAGA**

Należy pamiętać, iż cel projektu musi być zgodny z celami Priorytetu 1 Wzrost konkurencyjności dolnośląskich przedsiębiorstw w ramach RPO WD.

### **3. Wpływ projektu na środowisko i zrównoważony rozwój:**

Zgodnie z art. 17 *rozporządzenia Rady (WE) nr 1083/2006 z dnia 11 lipca 2006 r. ustanawiające przepisy ogólne dotyczące Europejskiego Funduszu Rozwoju Regionalnego, Europejskiego Funduszu Społecznego oraz Funduszu Spójności i uchylające rozporządzenie (WE) nr 1260/1999* wsparcie z funduszy strukturalnych nie może być udzielone na projekty prowadzące do degradacji lub znacznego pogorszenia stanu środowiska naturalnego. Zatem wszystkie projekty powinny być neutralne dla środowiska lub mieć na nie pozytywny wpływ.

W tym punkcie Wnioskodawca określa charakter projektu w odniesieniu do kwestii ochrony środowiska, zaznaczając jedną z dostępnych opcji. W przypadku deklaracji o pozytywnym wpływie projektu na środowisko muszą być wskazane odpowiednie wskaźniki realizacji celów projektu z tego zakresu (punkt VI wniosku). Wnioskodawca za pomocą skwantyfikowanych, mierzalnych wskaźników musi pokazać, w jaki konkretnie sposób projekt poprawi stan środowiska. Obowiązkowo powinien zaprezentować dane wyjściowe, które stanowią bazę do obliczania zaproponowanych wskaźników. Swoje uzasadnienie Wnioskodawca może opierać na dostępnej literaturze, danych dostępnych w Internecie, deklaracji producenta, dokumentacji technicznej nabywanego urządzenia.

**Pozytywny wpływ projektu na ochronę środowiska ma miejsce wówczas, gdy projekt pozwala zmniejszyć wpływ na środowisko w stopniu wyższym niż wymogi prawa dotyczące ochrony środowiska.** Projekt o pozytywnym wpływie może dotyczyć rozwiązań technologicznych prowadzących do eliminacji szkodliwego oddziaływania na środowisko w obszarach ochrony powietrza atmosferycznego i klimatu, gospodarki ściekowej, gospodarki odpadami, ochrony gleb, wód podziemnych i powierzchniowych, hałasu i wibracji np. poprzez wprowadzenie ekologicznych rozwiązań czerpania energii ze źródeł odnawialnych, całkowitej eliminacji ścieków produkcyjnych poprzez zastosowanie oczyszczania i uzdatniania wody wykorzystywanej w procesie produkcji, tak aby mogła pozostawać cały czas w obiegu produkcyjnym. Do projektów o pozytywnym wpływie zalicza się projekty proekologiczne, których celem jest działalność ekologiczna np. recykling odpadów.

Projekt o neutralnym wpływie na środowisko to projekt, który wpływa na środowisko w zakresie przewidzianym granicami prawa.

Wnioskodawca powinien pamiętać, że problematyka ochrony środowiska jest przedmiotem regulacji zarówno Traktatu ustanawiającego Wspólnotę Europejską, jak i wydanych na jego podstawie dyrektyw, regulujących dziewięć obszarów tematycznych: ochronę środowiska w procesie inwestycyjnym, jakość powietrza, gospodarowanie odpadami, jakość wody, ochronę przyrody, ograniczenie zanieczyszczeń przemysłowych i zarządzanie ryzykiem, chemikalia i genetycznie zmodyfikowane organizmy, ochrona przed hałasem oraz bezpieczeństwo nuklearne i ochrona przed promieniowaniem.

Oznacza to, że biorąc pod uwagę specyfikę projektów kwalifikujących się do uzyskania dofinansowania w ramach RPO WD Wnioskodawca powinien przede wszystkim zwrócić uwagę na zapewnienie zgodności projektu z następującymi przepisami prawa:

- ustawą z dnia 27 kwietnia 2001 r. Prawo ochrony środowiska (tekst jednolity Dz. U. z 2006 r. Nr 129, poz. 902, z późn. zm.)
- $\checkmark$  ustawa z dnia 18 lipca 2001 r. Prawo wodne (tekst jednolity Dz. U. z 2005 r. Nr 239, poz. 2019, z późn. zm.)
- ustawą z dnia 13 kwietnia 2007 r. o zapobieganiu szkodom w środowisku i ich naprawie (Dz. U. Nr 75, poz. 493);
- $\checkmark$  ustawą z dnia 27 kwietnia 2001 r. o odpadach (tekst jednolity Dz. U. z 2007 r. Nr 39, poz. 251 z późn. zm.);
- $\checkmark$  ustawa z dnia 7 lipca 1994 r. Prawo budowlane (tekst jednolity Dz. U. z 2006 r. Nr 156, poz. 1118)
- ustawą z dnia 3 października 2008 r. o udostępnianiu informacji o środowisku i jego ochronie, udziale społeczeństwa w ochronie środowiska oraz ocenach oddziaływania na środowisko (Dz. U. Nr 199, poz. 1227)
- oraz wydanych na ich podstawie rozporządzeń.

Dla projektów, dla których wymagane jest uzyskanie decyzji o środowiskowych uwarunkowaniach zgody na realizację przedsięwzięcia (decyzja środowiskowa), Minister Rozwoju Regionalnego wydał *Wytyczne w zakresie postępowania w sprawie oceny oddziaływania na środowisko dla przedsięwzięć współfinansowanych z krajowych lub regionalnych programów operacyjnych* dostępne na stronie www.mrr.gov.pl*.* Projekty, których realizacja wymaga uzyskania decyzji środowiskowej muszą zostać przygotowane zgodnie z tymi *Wytycznymi.*

Zrównoważony rozwój to siedem kluczowych wyzwań w obszarze polityki gospodarczej, ekologicznej i społecznej:

- ograniczanie zmian klimatu oraz promowanie czystszej energii
- $\bullet$ zapewnienie, by systemy transportowe odpowiadały wymogom ochrony środowiska oraz spełniały gospodarcze i społeczne potrzeby społeczeństwa
- promowanie zrównoważonych wzorców produkcji i konsumpcji
- lepsze zarządzanie oraz przeciwdziałanie nadmiernej eksploatacji zasobów przyrodniczych
- promowanie wysokiej jakości zdrowia publicznego na niedyskryminujących zasadach
- stworzenie społeczeństwa opartego na integracji społecznej, uwzględniającego solidarność między pokoleniami oraz w ramach pokoleń, a także zagwarantowanie wysokiej jakości życia obywateli
- aktywne promowanie zrównoważonego rozwoju na forum międzynarodowym oraz zapewnienie zgodności wewnętrznych i zewnętrznych polityk UE z zasadami zrównoważonego rozwoju, jak również z podjętymi przez UE międzynarodowymi zobowiązaniami.

W przypadku deklaracji o pozytywnym wpływie projektu na zrównoważony rozwój muszą być wskazane odpowiednie wskaźniki realizacji celów projektu z tego zakresu (punkt VI wniosku).

# **4. Zgodność projektu z polityką równych szans:**

Państwa członkowskie zobligowane<sup>7</sup> są do podejmowania odpowiednich kroków w celu zapobiegania wszelkiej dyskryminacji ze względu na płeć, rasę lub pochodzenie etniczne, religię lub światopogląd, niepełnosprawność, wiek lub orientację seksualną na poszczególnych etapach wdrażania funduszy.

Jednym z istotnych kryteriów, których należy przestrzegać podczas określania operacji współfinansowanych z funduszy oraz które należy uwzględniać na poszczególnych etapach wdrażania, jest dostępność efektów projektu dla osób niepełnosprawnych.

W punkcie III.4. wniosku należy określić stopień, w jakim zgłaszany projekt będzie się przyczyniał do realizacji polityki równych szans zaznaczając jedną z opcji. W przypadku zaznaczenia opcji *Projekt pozytywny pod względem równych szans* należy ten fakt uzasadnić.

W uzasadnieniu wskazać należy jakie bariery w dostępie do stanowisk istnieją obecnie w firmie Wnioskodawcy i jakie konkretnie działania służące ich zniesieniu zostaną podjęte w ramach projektu. Nie należy w tym punkcie cytować obowiązujących przepisów prawa

 7 Zgodnie z art. 16 rozporządzenia Rady (WE) nr 1083/2006 z dnia 11 lipca 2006 r. ustanawiającego przepisy ogólne dotyczące Europejskiego Funduszu Rozwoju Regionalnego, Europejskiego Funduszu Społecznego oraz Funduszu Spójności i uchylające rozporządzenie (WE) nr 1260/1999

krajowego, aktów prawa międzynarodowego, rezolucji organizacji międzynarodowych itp. z uwagi na obowiązek ich stosowania w działalności gospodarczej. Nie należy również powoływać się na ogólne stwierdzenia, iż w danej branży standardy w tym zakresie są niższe od prawnie obowiązujących. Należy ograniczyć się do opisu konkretnej sytuacji w firmie Wnioskodawcy. Przykładem działań zgodnych z polityką równych szans są np. wprowadzenie elastycznego czasu pracy dla matek nieletnich dzieci, uruchomienie opieki nad dziećmi w wieku przedszkolnym przy zakładzie pracy, wdrożenie rozwiązań ułatwiających pracę osobom w wieku przedemerytalnym, niepełnosprawnym itp.

### **UWAGA**

Deklaracja Wnioskodawcy dotycząca zatrudnienia kobiet w ramach stwarzanych miejsc pracy nie jest podstawą do uznania, że projekt przyczynia się do poprawy równości szans kobiet i mężczyzn. Także deklaracja Wnioskodawcy o zmniejszeniu uciążliwości fizycznej na stanowisku pracy nie będzie stanowiła podstawy do uznania, że projekt przyczynia się do poprawy równości szans.

# **5. Zgodność projektu z polityką społeczeństwa informacyjnego:**

Polityka rozwoju społeczeństwa opartego na wiedzy jest jedną z polityk horyzontalnych Unii Europejskiej. Projekty współfinansowane ze środków funduszy strukturalnych powinny odnosić się do głównych zasad społeczeństwa opartego na wiedzy, w szczególności społeczeństwa informacyjnego, tj. powszechnego dostępu do podstawowego zakresu techniki komunikacyjnej i informacyjnej, otwartej sieci (czyli nieskrępowanego dostępu do sieci wszystkich operatorów i usługodawców), zdolności wzajemnego łączenia się i przetwarzania danych, kompatybilności i zdolności współpracy wszelkiej techniki umożliwiającej pełen kontakt bez względu na miejsce pobytu ludzi, stworzenie warunków dla konkurencji w danej dziedzinie.

Jeżeli projekt odnosi się do powyższych kwestii, należy zaznaczyć opcję *Projekt ma pozytywny wpływ na rozwój społeczeństwa informacyjnego* i uzasadnić wybór.

### **UWAGA**

Nie wszystkie projekty informatyczne odpowiadają zasadom społeczeństwa informacyjnego. Projekty, które nie spełniają w szczególności warunku tworzenia zewnętrznych sieci połączeń komunikacyjnych, a polegają np. jedynie na zakupie komputerów do bieżącej pracy nie mogą zostać uznane za wypełniające założenia polityki społeczeństwa informacyjnego.

Przykładowo nie może zostać uznany za realizowanie tej polityki, zakup maszyny sterowanej za pomocą komputera (wbudowanego lub zewnętrznego) czy oprogramowania biurowego lub finansowego (różnego typu systemy F-K). Programy typu CRM (Customer Relationship Management) mogą zostać uznane za element realizacji polityki społeczeństwa informacyjnego jedynie w wypadku wykazania zewnętrznej dostępności do programu oraz objęcia tej dostępności mierzalnym wskaźnikiem (np. liczba klientów albo użytkowników zewnętrznych korzystających z programu itp.).

W każdym przypadku deklaracja o pozytywnym wpływie projektu na społeczeństwo informacyjne, musi zostać poparta wykazaniem odpowiednich wskaźników realizacji celów projektu z tego zakresu (punkt VI wniosku). Należy pamiętać, że zgodnie z kluczowymi kryteriami merytorycznymi wskaźnik ma odzwierciedlać założone cele projektu, natomiast wysokość wydatków ma być adekwatna do wdrożenia zaplanowanych działań. Wskaźniki muszą zatem spełniać i uzasadniać dokonanie wydatku poprzez przyniesienie wymiernego efektu.

# **6. Główna lokalizacja projektu:**

W ramach Działania mogą być dofinansowane wyłącznie projekty realizowane na terytorium województwa dolnośląskiego.

W przypadku, gdy charakter projektu wymaga instalowania/umieszczania nabywanych w ramach projektu elementów w różnych miejscach prowadzonej działalności (gminach, powiatach) należy uznać, że główną lokalizacją projektu jest miejsce, gdzie realizowana jest jego największa (wartościowo) lub najistotniejsza (z punktu celu realizacji projektu) część. Należy również wymienić pozostałe miejsca/oddziały realizacji projektu.

## **UWAGA**

W przypadku Podschematu 1.1D1.b "Projekty inwestycyjne zwiększające atrakcyjność turystyczną regionu poprzez tworzenie centrów pobytowych EURO 2012" możliwe jest wybranie jedynie lokalizacji zgodnych z listą gmin zatwierdzoną przez Zarząd Województwa.

## **7. Okres realizacji projektu:**

W punkcie tym należy podać rok, miesiąc oraz dzień (w formacie rrrr/mm/dd), w którym planowane jest rozpoczęcie realizacji oraz zakończenie rzeczowe i finansowe realizacji projektu. Informacje te muszą być spójne z harmonogramem rzeczowo - finansowym projektu określonym w Tabeli 11*. Harmonogram rzeczowo-finansowy.* Jeżeli Wnioskodawca rozpoczął prace związane z inwestycją, należy je wymienić. W szczególności należy opisać jakie czynności podjęto i jaka dokumentacja została zebrana (oferty, protokoły porównania ofert itd.) w zakresie dokonanego wyboru dostawcy/wykonawcy zgodnie z regułami określonymi w "Wytycznych programowych Instytucji Zarządzającej RPO WD w zakresie ogólnych zasad udzielania zamówień i wyboru wykonawców w transakcjach nieobjętych przepisami ustawy Prawo Zamówień Publicznych".

### **UWAGA**

Rozpoczęcie realizacji projektu może nastąpić najwcześniej po dniu złożenia wniosku o dofinansowanie realizacji projektu.

Przez rozpoczęcie realizacji projektu (rozpoczęcie prac związanych z realizacją inwestycji) uznaje się rozpoczęcie robót budowlanych lub pierwszego prawnie wiążącego zobowiązania do zamówienia ruchomych środków trwałych.

Rozpoczęcie robót budowlanych<sup>8</sup> następuje z chwilą podjęcia prac przygotowawczych na terenie budowy. Pracami przygotowawczymi są:

- wytyczenie geodezyjne obiektów w terenie,
- wykonanie niwelacji terenu,
- zagospodarowanie terenu budowy wraz z budową tymczasowych obiektów,
- wykonanie przyłączy do sieci infrastruktury technicznej na potrzeby budowy.

Nie stanowią rozpoczęcia realizacji projektu czynności podejmowane w ramach działań przygotowawczych, w szczególności:

- opracowanie niezbędnej dokumentacji,
- analizy przygotowawcze (techniczne, finansowe, ekonomiczne)
- usługi doradcze związane z przygotowaniem inwestycji, oraz
- nabycie gruntu pod inwestycie realizowana w ramach projektu.

Wydatki poniesione na ww. działania przygotowawcze będą stanowić wydatki kwalifikowalne do objęcia wsparciem tylko wówczas, jeśli zostaną poniesione po dniu złożenia wniosku o udzielenie dofinansowania, za wyjątkiem wydatków poniesionych na zakup gruntu, który uznaje się za wydatek kwalifikowalny o ile został poniesiony po 1 stycznia 2007 roku.

<sup>&</sup>lt;u>.</u><br><sup>8</sup> Zgodnie z zapisami art. 41 ust. 1 ustawy z dnia 7 lipca 1994 r. Prawo budowlane (Dz. U. Nr 207 poz. 2016 z 2003 roku z późniejszymi zmianami).

Wydatki na opracowanie niezbędnej dokumentacji, na analizy przygotowawcze (techniczne, finansowe, ekonomiczne) i usługi doradcze nie są kwalifikowalne, jeżeli świadczą je pracownicy Wnioskodawcy.

*Zakończenie rzeczowe realizacji projektu* – należy przez to rozumieć datę podpisania przez przedsiębiorstwo ostatniego protokołu lub innego dokumentu równoważnego w ramach realizacii projektu.

*Zakończenie finansowe realizacji projektu* – należy przez to rozumieć datę poniesienia przez przedsiębiorstwo ostatniego wydatku w ramach realizacji projektu.

Powyższy zapis oznacza, że dokumenty potwierdzające rzeczową realizację projektu, jak i wydatki poniesione po tych datach, nie będą uznane za kwalifikowalne.

Wnioskodawcy realizujący projekty w ramach Schematu 1.1.D1 Regionalnego Programu Operacyjnego Województwa Dolnośląskiego na lata 2007-2013 muszą złożyć ostatnie wnioski o płatność najpóźniej do 30 czerwca 2012 roku.

# **IV. Realizacja projektu**

# **1. Opis projektu:**

Opis projektu powinien zawierać:

- Genezę inwestycji skąd wziął się pomysł na inwestycję, dlaczego Wnioskodawca zamierza podjąć się wdrożenia inwestycji;
- Przedmiot projektu czego dotyczy projekt, główne elementy projektu. Jakie działania planuje Wnioskodawca; Należy tu odnieść się do wybranej opcji w pkt III.1 oraz przedstawionych w punktach IV10 i IV.11 zadań oraz wydatków kwalifikowalnych. Działania zaproponowane w ramach projektu powinny być zasadne i spójne z punktu widzenia osiągnięcia celów projektu.
- Cel główny i cele szczegółowe projektu jakie cele stawia sobie Wnioskodawca i jak zamierza je osiągnąć.

Należy określić, jak zmieni się sytuacja Wnioskodawcy w wyniku realizacji projektu, jego miejsce na rynku. Jeśli projekt zakłada wprowadzenie nowego produktu/usługi na rynek, to jakie czynniki będą warunkować popyt na oferowane w wyniku realizacji projektu nowe produkty/usługi. Jeżeli w wyniku realizacji projektu przedsiębiorstwo wejdzie na nowe rynki, należy je scharakteryzować (maksymalnie 8000 znaków).

# **2. Czy projekt wpisuje się w Program Rozwoju Turystyki dla Województwa Dolnośląskiego?**

Projekty realizowane w ramach Schematu 1.1.D1 muszą wpisywać się w aktualną obowiązującą wersję Programu Rozwoju Turystyki dla Województwa Dolnośląskiego. Przedsiębiorcy, których projekty będą wpisywać się ww. program zaznaczają opcję "TAK" oraz opisują w jaki sposób projekt realizuje cele ww. programu.

Obowiązującą wersją Programu jest dokument pn. "Aktualizacja Programu Rozwoju Turystyki dla Województwa Dolnośląskiego" przyjęty przez Zarząd Województwa Dolnośląskiego Uchwałą nr 2696/III/09 z dn. 28 kwietnia 2009 roku.

Dany projekt będzie wpisywał się w Program Rozwoju Turystyki jeżeli będzie umożliwiał realizację jednego z subregionalnych produktów turystycznych Dolnego Śląska (wskazanych w Programie), z wyłączeniem projektów związanych z prowadzeniem działalności uzdrowiskowej (zgodnie z definicją zawartą w URPO WD).

**Produkt turystyczny –** to oryginalna kompozycja różnych dóbr turystycznych (walorów i atrakcji) oraz wszelkich usług umożliwiających ich turystyczne wykorzystanie w trakcie podróży lub pobytu. To pomysł, który spowoduje napływ turystów do regionu.

Produkt turystyczny tworzą:

- naturalne i kulturowe walory turystyczne;
- dobra materialne i usługi świadczone turystom (baza noclegowa i gastronomiczna, czyli podstawowa infrastruktura turystyczna oraz atrakcje turystyczne);
- usługi umożliwiające dojazd do miejsca pobytu, pobyt i powrót do miejsca zamieszkania;
- usługi świadczone w powiązaniu z walorami turystycznymi (pilotaż, przewodnictwo, imprezy, wypożyczalnie sprzętu, itp.);

"Aktualizacja Programu Rozwoju Turystyki dla Województwa Dolnośląskiego" wprowadza podział Województwa Dolnośląskiego na subregiony:

- Subregion Karkonosze i Góry Izerskie
- Subregion Pogórze Kaczawskie
- Subregion Nysa Kwisa Bóbr
- Subregion Bory Dolnośląskie
- Subregion Wzgórza Trzebnickie i Dolina Baryczy
- Subregion Sudety Wałbrzyskie
- Subregion Masyw Ślęży
- Subregion Dolina Odry Wschód (Kraina Grądów Odrzańskich)
- Subregion Ziemia Kłodzka
- Subregion Sowiogórski
- Miasto Wrocław

Dla każdego subregionu została opracowana strategia rozwoju oraz koncepcja subregionalnych produktów turystycznych. Każdy subregion wspiera i promuje inne produkty turystyczne, dostosowane do grup odbiorców oraz opartych o walory i atrakcje charakterystyczne dla danego subregionu.

### **UWAGA**

Jeżeli nie można przypisać danego projektu do konkretnego produktu turystycznego opisanego w programie, uznaje się, że projekt wpisuje się w Program Rozwoju Turystyki jeżeli cele projektu będą spełniały cele ogólne programu.

"Aktualizacja Programu Rozwoju Turystyki dla Województwa Dolnośląskiego" oraz strategie rozwoju subregionów i koncepcje subregionalnych produktów turystycznych znajdują się m.in. na stronie internetowej DIP: [www.dip.dolnyslask.pl](http://www.dip.dolnyslask.pl/)

### **UWAGA**

Schematem 1.1.D1 nie są objęte projekty związane z prowadzeniem działalności uzdrowiskowej (zgodnie z definicją zawartą w URPO WD), dla których przewidziano osobny komponent (1.1.D2).

# 2.1. **W jaki sposób projekt spełnia wymogi UEFA stawiane centrom pobytowym EURO 2012?**

(dotyczy jedynie Podschematu 1.1.D1.b)

Projekty realizowane w ramach Podschematu 1.1.D1.b muszą być zlokalizowane w jednym z centrów pobytowych EURO 2012, w gminie umieszczonej na wykazie zatwierdzonym przez Zarząd Województwa.

Ponadto projekty realizowane w ramach tego Podschematu muszą spełniać wymogi UEFA dotyczące centrów pobytowych tworzonych na potrzeby EURO 2012. W opisie należy wskazać, które wymogi UEFA - zgodnie z wszystkimi aktualnie obowiązującymi wytycznymi UEFA dot. centrów pobytowych dla EURO 2012 (związane np. ze standardem zakwaterowania, powierzchniami biurowymi/konferencyjnymi, strefami wypoczynkowymi i fizjoterapii, infrastrukturą treningową etc.) - zostaną spełnione dzięki realizacji przedmiotowego projektu oraz jakie działania przewidziane w ramach projektu będą do tego prowadzić. Należy przypisać konkretne działania projektu do konkretnych wymogów UEFA.

### **UWAGA**

Aktualne wytyczne zawierające wymogi UEFA dotyczące centrów pobytowych obowiązujące podczas UEFA EURO 2012 znajdują się na stronie internetowej Ministerstwa Sportu i Turystyki pod adresem [www.msport.gov.pl](http://www.msport.gov.pl/) w dziale EURO 2012 w zakładce Centra Pobytowe.

**3. Czy projekt zakłada rozwój dotychczasowej oferty turystycznej Wnioskodawcy?**

Jeżeli Wnioskodawca zaznaczy opcję "TAK", musi opisać w tym punkcie swoją dotychczasową ofertę turystyczną oraz określić w jaki sposób planuje ją rozwinąć, ulepszyć w ramach realizacji projektu. Należy wskazać, w jakim stopniu projekt przyczynia się do rozwoju i uatrakcyjnienia oferty Wnioskodawcy.

# **4. Czy projekt zakłada wprowadzenie nowych usług/produktów turystycznych w stosunku do dotychczasowej oferty Wnioskodawcy?**

Jeżeli Wnioskodawca zaznaczy opcję "TAK", musi w tym punkcie określić i opisać nowe usługi bądź produkty w dziedzinie turystyki, które zamierza wprowadzić w wyniku realizacji projektu do swojej oferty. Należy również opisać dotychczasową ofertę usługową/produktową Wnioskodawcy i wskazać czy nowe usługi/produkty będą uzupełnieniem dotychczasowej oferty (będą komplementarne względem dotychczasowych usług/produktów), czy będą stanowiły ofertę niezależną od dotychczasowej. Należy wyjaśnić w jaki sposób wprowadzenie nowych usług/produktów wpłynie na zróżnicowanie i uatrakcyjnienie oferty Wnioskodawcy.

W przypadku gdy w wyniku realizacji projektu powstanie nowa usługa/produkt na rynku turystycznym, należy przedstawić uzasadnienie potwierdzające brak takiej usługi/produktu na ww. rynku. Uzasadnienie powinno zawierać krótką analizę rynku turystycznego, prognozy popytu na nową usługę(i)/produkt(y), wskazanie, na czym polega nowość produktu/usługi w stosunku do produktów istniejących już na rynku i w jakim stopniu będzie on (one) konkurencyjny w odniesieniu do dostępnych na tym rynku usług/produktów (np. jakościowo, funkcjonalnie itp.).

# **UWAGA**

W przypadku wprowadzenia nowej usługi/produktu przedsiębiorca, oprócz zaznaczenia odpowiedniej opcji w punkcie IV.3, musi także wykazać nową usługę/produkt we wskaźnikach realizacji projektu, przedstawionych w części VI wniosku.

# **5. Czy projekt zakłada zwiększenie bazy noclegowej Wnioskodawcy?**

W ramach Schematu premiowane będą projekty zwiększające zasoby bazy noclegowej. Jeśli projekt zakłada zwiększenie bazy noclegowej, należy podać obecną liczbę miejsc noclegowych oferowanych przez Wnioskodawcę, opisać standard bazy, wskazać ile miejsc noclegowych powstanie w wyniku realizacji projektu oraz wyliczyć procentowy przyrost. Czy zwiększenie bazy wiązać się będzie z podwyższeniem standardu oferowanych usług noclegowych? Jeśli tak, należy opisać na czym polegać będzie owo podwyższenie.

### **UWAGA**

W przypadku projektów realizowanych w ramach Podschematu 1.1.D1.b minimalny wymagany standard hoteli pełniących funkcję Centrów pobytowych to 4 gwiazdki, preferowany standard to 5 gwiazdek.

## **6. Czy projekt zakłada zakup lub unowocześnienie specjalistycznego oprogramowania wspierającego procesy zarządzania przedsiębiorstwem lub umożliwiającego wprowadzenie nowych usług świadczonych przez Internet) lub/i zakup sprzętu ICT (np. sieć komputerowa, serwer)?**

W punkcie Wnioskodawca powinien zaznaczyć opcję "TAK", jeżeli w ramach projektu planuje zakup bądź unowocześnienie specjalistycznego oprogramowania wspierającego zarządzanie przedsiębiorstwem lub usprawniającego wprowadzenie nowych usług.

W opisie do punktu należy wskazać dokładne informacje na temat planowanego do zakupu sprzętu, a w przypadku unowocześnienia specjalistycznego oprogramowania wskazać na czym będzie polegać unowocześnienie.

# **7. Zasoby techniczne niezbędne do realizacji projektu:**

Dla oceny wykonalności projektu niezbędna jest weryfikacja możliwości technicznych Wnioskodawcy do realizacji projektu w zakresie rzeczowym oraz w planowanym terminie. W tym celu należy szczegółowo odnieść się do kwestii określonych w punktach 8.1-8.3 wniosku.

Należy potwierdzić, czy Wnioskodawca dysponuje miejscem (nieruchomością), w którym realizowany będzie projekt. Należy określić rodzaj praw do dysponowania tym miejscem (własność, użytkowanie wieczyste, umowa dzierżawy/najmu itp.) oraz termin obowiązywania umowy, na podstawie której Wnioskodawca korzysta z danej nieruchomości. Jeżeli Wnioskodawca nie dysponuje miejscem do realizacji projektu, należy podać kiedy to kryterium zostanie spełnione.

Przy opisie należy również określić parametry techniczne miejsca realizacji projektu (powierzchnia, kubatura, przyłącza, uzbrojenie itp.).

### **UWAGA**

W przypadku umowy dzierżawy/najmu itp. okres obowiązywania umowy nie może być krótszy niż wymagany okres trwałości projektu (w przypadku mikro, małych i średnich przedsiębiorstwach to 3 lata po zakończeniu realizacji projektu).

Jeżeli realizacja projektu wymaga uzyskania pozwolenia (w tym pozwolenia na budowę), koncesji lub licencji, należy potwierdzić posiadanie takiego dokumentu lub określić przewidywany termin jego uzyskania.

Brak dokumentu nie stanowi o dyskwalifikacji Wnioskodawcy, z zastrzeżeniem, iż w przypadku przyjęcia projektu do realizacji przez Zarząd Województwa Dolnośląskiego wymagane dokumenty muszą zostać dostarczone do Dolnośląskiej Instytucji Pośredniczącej przed podpisaniem umowy o dofinansowanie projektu.

W punkcie tym należy również określić posiadane zasoby techniczne – maszyny, urządzenia, posiadaną infrastrukturę sportowo – rekreacyjną itp. oraz wyposażenie materialne, które jest istotne dla realizacji projektu i bieżącej działalności Wnioskodawcy. Należy wskazać rok produkcji i przybliżoną wartość powyższych zasobów (np. na podstawie amortyzacji ekonomicznej). Nie należy opisywać całych posiadanych zasobów, a jedynie wymienić kluczowe z punktu widzenia realizacji projektu i osiągnięcia jego celów.

### **UWAGA**

W przypadku projektów Podschematu 1.1.D1.b należy również opisać wszelkie pozostałe posiadane przez Wnioskodawcę zasoby techniczne – nie związane bezpośrednio z realizacją projektu – ważne z punktu widzenia spełnienia wymogów UEFA stawianych centrom pobytowym EURO 2012.

Przykładowe zasoby techniczne wymagane dla Centrum pobytowego EURO 2012 to odpowiednia infrastruktura wypoczynkowa (np. siłownia, basen), powierzchnie biurowe i konferencyjne, centrum fizjoterapeutyczne, infrastruktura treningowa (minimum dwa boiska w tym jedno ze sztuczną nawierzchnią , jedno oświetlone).

Aktualne wytyczne zawierające wymogi UEFA dotyczące centrów pobytowych obowiązujące podczas UEFA EURO 2012 znajdują się na stronie internetowej Ministerstwa Sportu i Turystyki pod adresem [www.msport.gov.pl](http://www.msport.gov.pl/) w dziale EURO 2012 w zakładce Centra Pobytowe

# **8. Zasoby ludzkie umożliwiające realizację projektu:**

Należy określić, czy posiadane przez Wnioskodawcę zasoby ludzkie są wystarczające do wdrożenia projektu. W punkcie tym opisuje się tylko tych pracowników, którzy będą zaangażowani we wdrażanie projektu. Należy podać stanowisko wraz z krótkim zakresem odpowiedzialności danej osoby w ramach projektu oraz opisać doświadczenie danej osoby istotne z punktu widzenia sprawnego wdrożenia projektu. W szczególności należy tu wymienić osoby związane z techniczną stroną realizacji projektu (w tym doświadczenie związane z realizacją projektów finansowanych ze środków UE, zdobyte poza przedsiębiorstwem Wnioskodawcy).

### **UWAGA**

Należy wskazać osoby zatrudnione na podstawie umowy o pracę oraz osoby zatrudnione do realizacji projektu na podstawie umów cywilno-prawnych.

## **9. Współpraca w zakresie realizowanego projektu:**

#### **Czy Wnioskodawca posiada porozumienie o współpracy w zakresie realizowanego projektu z instytucjami działającymi na rzecz rozwoju turystyki oraz/lub innymi przedsiębiorstwami?**

Należy podać informację, czy Wnioskodawca posiada porozumienie o współpracy w zakresie realizowanego projektu z instytucjami działającymi na rzecz rozwoju turystyki oraz/lub innymi przedsiębiorstwami. Należy wymienić wszystkie porozumienia dotyczące realizowanego projektu (wraz z datą ich zawarcia), określić zakres współpracy, wymienić dotychczasowe rezultaty oraz wskazać jakie są planowane efekty do osiągnięcia oraz jakie przyjęto metody kontroli postępu prac nad realizacją projektu. Jeżeli współpraca była prowadzona wcześniej, należy podać zakres oraz dotychczasowe wyniki wspólnych działań. Kopię porozumienia/umowy współpracy należy dołączyć do wniosku.

### **UWAGA**

Współpraca Wnioskodawcy z daną instytucją musi dotyczyć realizacji przedmiotowej projektu i być udokumentowana odpowiednią umową. Za współpracę nie będzie uznawane przygotowanie dokumentacji aplikacyjnej przez zewnętrznego wykonawcę bądź porozumienia polegające na wymianie niewymiernych świadczeń, przykładowo: "wymiana wzajemnych doświadczeń", czy "korzystanie z zasobów bibliotecznych".

### **UWAGA**

l

W przypadku projektów Podschematu 1.1.D1.b należy przedstawić porozumienia/umowy dotyczące udostępnienia przez partnerów infrastruktury technicznej wymaganej przez UEFA w ramach standardów, które muszą spełniać Centra pobytowe EURO 2012.

## **10. Planowane wydatki w ramach projektu, według podziału na kategorie wydatków:**

Tabela służy ocenie kwalifikowalności poszczególnych wydatków planowanych do poniesienia w ramach projektu.

#### **Kategorie wydatków:**

W tabeli należy wpisać, jakiego typu wydatki<sup>9</sup> planowane są w związku z realizacją projektu oraz ich szacunkową wartość w odpowiednie rubryki z wyszczególnionymi kategoriami wydatków.

<sup>9</sup> Wydatki są to poszczególne zakupy (gruntów, środków trwałych, robót i materiałów itd.).

### **Wydatki całkowite / W tym wydatki kwalifikowalne:**

Należy wyszczególnić wartości wydatków kwalifikujących się do objęcia wsparciem spośród całkowitych wydatków projektu. Przy określaniu wydatków kwalifikujących się do objęcia wsparciem w ramach poszczególnych kategorii wydatków, należy mieć na uwadze rodzaje wydatków niekwalifikowalnych określone w Uszczegółowieniu Programu (URPO WD)<sup>10</sup>.

Jeżeli dany wydatek jest wydatkiem kwalifikującym się do objęcia wsparciem w całości, w kolumnach *wydatki całkowite (w PLN)* oraz *w tym wydatki kwalifikowalne (w PLN)* należy wpisać tę samą wartość.

Jeżeli planowany wydatek tylko częściowo będzie kwalifikował się do objęcia wsparciem, w kolumnie *w tym wydatki kwalifikowalne (w PLN)* należy podać tylko tę wartość wydatku, która kwalifikuje się do objęcia wsparciem.

Jeśli planowany wydatek w całości nie kwalifikuje się do objęcia wsparciem, w kolumnie *w tym wydatki kwalifikowalne (w PLN)* należy wpisać zero.

Wydatki kwalifikowalne podawane są w kwotach netto, gdyż podatek **VAT jest wydatkiem niekwalifikowalnym.**

### **Uzasadnienie potrzeb inwestycyjnych:**

 $\overline{a}$ 

Opis wydatków powinien być możliwie szczegółowy i dokładny (należy podać, w jaki sposób dany wydatek wpłynie na poszerzenie oferty Wnioskodawcy bądź wprowadzenie nowych produktów/usług. W szczególności opis musi zawierać dokładną liczbę przedmiotów (środków trwałych) które planowane są do zakupu. W wypadku zakupu tzw. kompletów (np. narzędzi, mebli biurowych, sztućców itp.) należy określić szczegółowo z czego składa się taki zestaw lub wskazać zewnętrzne źródło opisujące jednoznacznie skład czy zakres ilościowy takiego zakupu.

Należy podkreślić, że jakość zawartego uzasadnienia będzie miała szczególne znaczenie w opisie dedykowanych rozwiązań informatycznych, maszyn i urządzeń wykonywanych na indywidualne zamówienie czy w pozycjach o wysokim koszcie zakupu. **W powyższych wypadkach należy podać, w oparciu o jakie kryteria dokonano wyboru przedmiotów objętych dofinansowaniem:**

- 1. Kryterium techniczne należy określić podstawowe parametry techniczne, jakie muszą spełniać zakupione przedmioty, chodzi tu o podanie wartości brzegowych, charakteryzujących dane urządzenie i pozwalające na jednoznaczne stwierdzenie o jakie urządzenie techniczne chodzi.
- 2. Kryterium ekonomiczne opis punktu w szczególności musi uzasadniać, że:
	- a. wysokość wydatków jest adekwatna do wdrożenia zaplanowanych działań; b. wydatek jest konieczny do osiągnięcia celów projektu.
- 3. Kryterium funkcjonalne jakie zadania i funkcje ma spełniać dany przedmiot (środek trwały), objęty dofinansowaniem i w jakim stopniu przyczynia się do realizacji całego projektu.

Brak odpowiednio opisanego uzasadnienia, lakoniczny lub niepełny opis, mogą budzić wątpliwości oceniających projekt. W takim wypadku Wnioskodawca może zostać zobowiązany do złożenia dodatkowych wyjaśnień bądź może to doprowadzić do uznania wydatku za niekwalifikowalny albo nie związany z celami projektu.

W wypadku dokonywania zakupów środków używanych należy szczegółowo opisać przesłanki podjęcia takiego wyboru (zobacz uwagi do pkt IV.11.3.).

Wydatkami kwalifikującymi się do objęcia wsparciem są tylko takie wydatki, które są niezbędne do wykonania projektu, są bezpośrednio związane z projektem oraz są poniesione po dniu złożenia wniosku o dofinansowanie realizacji projektu.

<sup>10</sup> Załącznik 6 Uszczegółowienia RPO WD *Wykaz wydatków wyłączonych z kwalifikowalności w ramach Regionalnego Programu Operacyjnego dla Województwa Dolnośląskiego w latach 2007-2013.* 

### **Zadania**

Jako "Zadania" należy rozumieć cele cząstkowe, których wypełnienie skutkuje osiągnięciem celu projektu. Przykładowe zadania przedstawiono niżej w opisie Harmonogramu rzeczowo – finansowego projektu. Dla każdego wydatku wymienionego w kategorii wydatków należy określić zadanie, w ramach którego planowane jest jego poniesienie.

Należy zwrócić uwagę na odpowiednie zaklasyfikowanie wydatków do zadań.

Definiowanie zadań w GW polega na wpisaniu w pole "Zadanie" numeru zadania oraz określenie jego nazwy. Raz nazwane zadanie o konkretnym numerze utrzyma swoją nazwę w poszczególnych wydatkach np.:

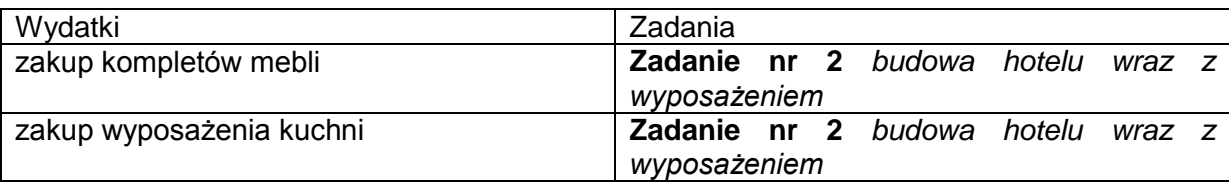

# **CZĘŚĆ INWESTYCYJNA PROJEKTU**

## **Kategoria wydatków nr 1 – Grunty**:

Należy uwzględnić wydatki na nabycie prawa własności lub wieczystego użytkowania gruntów niezabudowanych w wydatkach kwalifikowalnych do wysokości nieprzekraczającej 10% łącznej kwoty wydatków kwalifikowalnych. Nie oznacza to, że projekt, w którym wydatki na nabycie nieruchomości niezabudowanej przekraczające 10% ogółu wydatków jest projektem niekwalifikowalnym. Oznacza to jedynie, że w takim przypadku "nadmiarowa" kwota wydatków na nabycie nieruchomości niezabudowanej nie jest uwzględniana przy ustalaniu wydatków kwalifikowalnych, a przez to – przy ustalaniu wielkości pomocy udzielanej na ten projekt. Stanowi ona wydatki niekwalifikowalne i uwzględnia się ją w kolumnie *Wydatki całkowite<sup>11</sup>* .

### **Kategoria wydatków nr 2** - **Nieruchomości zabudowane (budynki, budowle i obiekty małej architektury):**

Wydatkiem kwalifikowalnym jest część wydatku związana z nabyciem nieruchomości zabudowanej, która dotyczy części nieruchomości wykorzystywanej bezpośrednio do realizacji projektu.

Gdy np. ze względów własnościowych nie jest możliwe nabycie jedynie tej części nieruchomości, która będzie wykorzystywana bezpośrednio do realizacji projektu, ale konieczny jest zakup dodatkowej powierzchni, wówczas wartość tej powierzchni jest wydatkiem niekwalifikowalnym.

Cena nabycia nieruchomości nie może przekraczać wartości rynkowej, a wartość nieruchomości musi być potwierdzona operatem szacunkowym sporządzonym przez uprawnionego rzeczoznawcę.

### **Kategoria wydatków nr 3 - Roboty i materiały budowlane:**

Należy wymienić planowane wydatki na roboty i materiały budowlane niezbędne do realizacji projektu.

### **Kategoria wydatków nr 4** - **Środki trwałe (inne niż wymienione w pkt. 1 i 2):**

 $\overline{a}$ <sup>11</sup> Metodologia obliczania procentowego udziału wydatków związanych z gruntami znajduje się w Wytycznych dla dla Wnioskodawców w ramach Regionalnego Programu Operacyjnego dla Województwa Dolnośląskiego na lata 2007 – 2013.

W ramach wydatków planowanych w tej kategorii należy wyróżnić wydatki na zakup maszyn i urządzeń, środków transportu oraz pozostałych środków trwałych, których zakup jest niezbędny do realizacji projektu.

Wydatek na zakup środka trwałego będzie zaliczany do kwalifikowalnych, jeżeli środek trwały będzie niezbędny do realizacji projektu, będzie na stałe zainstalowany w projekcie oraz włączony w rejestr (ewidencję) środków trwałych Beneficjenta i będzie traktowany jako wydatek inwestycyjny zgodnie z zasadami rachunkowości.

W przypadku Wnioskodawcy wykonującego przeważającą działalność w sektorze transportu, do wydatków kwalifikujących się do objęcia wsparciem nie zalicza się wydatków na zakup środków transportu.

### **Kategoria wydatków nr 5 - Zakup wartości niematerialnych i prawnych:**

Należy wymienić wydatki na zakup wartości niematerialnych i prawnych niezbędnych do realizacii projektu.

### **Wielkość dofinansowania dla części inwestycyjnej projektu - pozycje 1-5:**

Kategorie wydatków od nr 1 do nr 5 zostaną automatycznie podsumowane przez GW. Należy podać wielkość dofinansowania % o jaką ubiega się Wnioskodawca.

Wielkość dofinansowania nie może przekraczać poziomu intensywności określonego w poniższej tabeli dla danej wielkości przedsiębiorstwa.

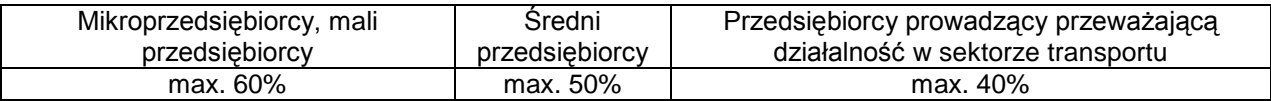

### **Kategoria wydatków nr 6** - **Analizy przygotowawcze i usługi doradcze związane z realizacją projektu**:

. Wartość wsparcia na doradztwo wynosi maksymalnie 50% wydatków kwalifikowalnych związanych z kategorią nr 6.

Kategoria wydatków nr 6 zostanie automatycznie podsumowana przez GW. Należy wskazać wielkość dofinansowania % jaką ubiega się Wnioskodawca.

### **UWAGA**

Wydatki poniesione na ww. kategorię wydatków nie mogą przekroczyć 50% wartości całkowitych wydatków kwalifikowalnych projektu.

#### **Kategoria wydatków nr 7 - Szkolenia**:

Zawiera wydatki na szkolenia specjalistyczne, które są konieczne do przeprowadzenia w celu prawidłowego funkcjonowania inwestycji.

Maksymalna wartość wsparcia dla mikro i małych przedsiębiorców wynosi 45%, dla średnich przedsiębiorców 35% wydatków na szkolenia. W sytuacji gdy szkolenie jest przeznaczone dla pracowników znajdujących się w szczególnie niekorzystnej sytuacji lub niepełnosprawnych, wyżej wymieniony próg procentowy można zwiększyć o 10%.

Jeżeli w szkoleniu uczestniczą jednocześnie pracownicy znajdujący się w szczególnie niekorzystnej sytuacji lub niepełnosprawni oraz inni pracownicy, to dla całej grupy pracowników należy przyjąć poziom intensywności pomocy przeznaczony dla pracowników innych niż znajdujący się w szczególnie niekorzystnej sytuacji lub niepełnosprawni.

Zgodnie z zasadą cross – financing wysokość wydatków na szkolenia nie może przekraczać 10 % całkowitej wartości kwalifikowanej projektu.

Kategoria wydatków nr 7 zostanie automatycznie podsumowana przez GW. Należy wskazać wielkość dofinansowania % o jaką ubiega się Wnioskodawca.

## **UWAGA**

W odniesieniu do wszystkich kategorii wydatków przedstawionych powyżej należy mieć na uwadze, że Wnioskodawca może ubiegać się o dofinansowanie realizacji projektu w wysokości równej lub niższej niż określony poziom maksymalnej intensywności pomocy.

Następnie w rubryce *Całkowite wydatki projektu* GW dokona podsumowania wszystkich wydatków – w rozbiciu na *Wydatki całkowite* oraz *W tym wydatki kwalifikowalne*.

W rubryce *Kwota dofinansowania* pojawi się całkowita wartość dofinansowania*,* o jaką ubiega się Wnioskodawca. GW dokona zsumowania kwot dofinansowania obliczonych kolejno dla kategorii wydatków od 1 do 5 oraz kategorii 6 i 7.

#### **Procentowy udział wydatków kwalifikowalnych związanych z zakupem gruntów w całkowitych wydatkach kwalifikowalnych projektu**

Udział wydatków kwalifikowalnych związanych z zakupem gruntów nie może przekroczyć 10% całkowitych wydatków kwalifikowalnych projektu.

### **Procentowy udział wydatków kwalifikowalnych związanych z "cross - financingiem" w całkowitych wydatkach kwalifikowalnych projektu**

Procentowy udział wydatków kwalifikowalnych związanych z cross-financingiem (pkt 7. Szkolenia) w całkowitych wydatkach kwalifikowalnych projektu nie może przekroczyć 10% całkowitych wydatków kwalifikowalnych projektu.

### **Procentowy udział wydatków kwalifikowalnych związanych z analizami przygotowawczymi i usługami doradczymi w całkowitych wydatkach kwalifikowalnych projektu**

Procentowy udział wydatków kwalifikowalnych związanych z analizami przygotowawczymi i usługami doradczymi (pkt 6. Analizy przygotowawcze i usługi doradcze związane z realizacją projektu) w całkowitych wydatkach kwalifikowalnych projektu nie może przekroczyć 50% całkowitych wydatków kwalifikowalnych projektu.

### **Wielkość wkładu własnego w stosunku do minimalnego wkładu własnego**

Pole wyliczane automatycznie jako zwiększenie deklarowanego wkładu własnego w stosunku do wymaganego minimalnego wkładu własnego.

### **UWAGA**

Wnioskowane intensywności pomocy oraz kwoty wsparcia dla części inwestycyjnej projektu oraz analiz przygotowawczych i usług doradczych związanych z realizacją projektu, a także dla szkoleń muszą być wyliczone prawidłowo, z uwzględnieniem pomocy już otrzymanej przez Przedsiębiorcę na realizację tego samego projektu<sup>12</sup>.

### **11. Harmonogram rzeczowo-finansowy projektu:**

Harmonogram rzeczowo – finansowy projektu przedstawia czasowy przebieg realizacji projektu w podziale na zadania (cele cząstkowe), których wypełnienie skutkuje osiągnięciem celu projektu.

W harmonogramie rzeczowo-finansowym projektu znajdują się zestawienia wszystkich zadań (zgodnie z kolejnością nadaną im numerem w tabeli IV.10, a wraz z nimi wydatki) niezbędnych do prawidłowej realizacji projektu.

Projekt będzie rozliczany według przedstawionych w harmonogramie zadań.

 $\overline{a}$ <sup>12</sup> Zgodnie z § 13.1 rozporządzenia Ministra Rozwoju Regionalnego z dnia 11 października 2007 r. w sprawie udzielania regionalnej pomocy inwestycyjnej w ramach regionalnych programów operacyjnych z późn. zm.

Podany okres realizacji projektu musi uwzględniać zarówno okres niezbędny do faktycznej (rzeczowej) realizacji projektu, oraz czas niezbędny na poniesienie wszystkich zaplanowanych wydatków.

Harmonogram rzeczowo-finansowy składa się z następujących kolumn:

### **1. Zadania**:

Zadanie określone jest jako cel cząstkowy całego projektu, na realizację którego składają się wydatki poniesione w ramach projektu.

Zadania pojawią się zgodnie z kolejnością nadaną w Tabeli IV.10. *Planowane wydatki w ramach projektu wg podziału na kategorie wydatków.*

*Przykład*: Wnioskodawca zamierza uruchomić hotel wraz towarzyszącą ofertą turystyczną w postaci organizacji konnych wycieczek krajobrazowych (z uzasadnienia projektu …*Hotel ma być położony w atrakcyjnym otoczeniu Przedgórza Sudeckiego. Elementem wyróżniającym ofertę Wnioskodawcy jest organizowanie wycieczek konnych dla gości hotelowych poprzez dowóz z hotelu do miejsca docelowego zarówno gości jak i koni celem powiększenia obszaru zwiedzania jak i szybkości dotarcia do miejsca docelowego oraz powrotu do hotelu…*)

W tym celu Wnioskodawca planuje:

Zadanie 1) zakup gruntu;

Zadanie 2) budowa hotelu wraz z wyposażeniem;

Zadanie 3) budowa stajni oraz zakup wyposażenia;

Zadanie 4) zakup samochodu typu bus oraz samochodu specjalnego do przewozu koni;

## **2. Wydatki:**

Wydatki, są to poszczególne zakupy (gruntów, środków trwałych, robót i materiałów itd.), które zostały określone w pkt. IV.10. *Planowane wydatki w ramach projektu wg podziału na kategorie wydatków* wraz z kategoriami wydatku, w których zostały ujęte oraz w podziale zadaniowym określonym również w powyższej tabeli.

# *Przykład*:

Zadanie 2) budowa hotelu wraz z wyposażeniem;

- a) Wydatek 1: zakup gruntu (Kategoria wydatku nr 1. Grunty z Tabeli 10 *Planowane wydatki w ramach projektu wg podziału na kategorie wydatków*;)
- b) Wydatek 2: zakup materiałów budowlanych według kosztorysu (Kategoria wydatku nr 3. Roboty i materiały budowlane z Tabeli 10 *Planowane wydatki* …)
- c) Wydatek 3 roboty budowlane wg kosztorysu (Kategoria wydatku nr 3. Roboty i materiały budowlane z Tabeli 10 *Planowane wydatki* …)
- d) Wydatek 4: zakup kompletów mebli do pokojów 2 os. (Kategoria wydatku nr 4 Środki trwałe z Tabela 10 *Planowane wydatki* ...) W polu "Uzasadnienie potrzeb inwestycyjnych" należy opisać w szczególności ilość sztuk środków trwałych wg wskazówek określonych wyżej.
- e) Wydatek 4: zakup kompletów mebli do pokojów 1 os. (Kategoria wydatku nr 4 Środki trwałe z Tabela 10 *Planowane wydatki* …) W polu "Uzasadnienie potrzeb inwestycyjnych" należy opisać w szczególności ilość sztuk środków trwałych wg wskazówek określonych wyżej.
- f) Wydatek 5: zakup kompletów mebli do apartamentów. (Kategoria wydatku nr 4 Środki trwałe z Tabela 10 *Planowane wydatki* …) W polu "Uzasadnienie potrzeb inwestycyjnych" należy opisać w szczególności ilość sztuk środków trwałych wg wskazówek określonych wyżej.
- g) Wydatek 6: zakup wyposażenia kuchni (Kategoria wydatku nr 4 Środki trwałe z Tabela 10 *Planowane wydatki* …) W polu "Uzasadnienie potrzeb inwestycyjnych" należy opisać w szczególności ilość sztuk środków trwałych wg wskazówek określonych wyżej.
- h) Wydatek 7: zakup wyposażenia Sali restauracyjnej (Kategoria wydatku nr 4 Środki trwałe z Tabela 10 *Planowane wydatki* …) W polu "Uzasadnienie potrzeb inwestycyjnych" należy opisać w szczególności ilość sztuk środków trwałych wg wskazówek określonych wyżej.
- i) Wydatek 8: zakup wyposażenia stajni (Kategoria wydatku nr 4 Środki trwałe z Tabela 10 *Planowane wydatki* ...) W polu "Uzasadnienie potrzeb inwestycyjnych" należy opisać w szczególności ilość sztuk środków trwałych wg wskazówek określonych wyżej.

Itd.

Zadanie 4) zakup samochodu typu bus oraz samochodu specjalnego do przewozu koni;

- a) Wydatek 1: zakup samochodu typu bus (Kategoria wydatku nr 4 Środki trwałe z Tabela 10 *Planowane wydatki* …) W polu "Uzasadnienie potrzeb inwestycyjnych" należy zamieścić opis w postaci np. "*Zakup samochodu osobowego typu bus dysponujący sześcioma miejscami dla gości hotelowych oraz dla kierowcy i przewodnika. Samochód powinien być wyposażony w silnik diesla oraz pakiet wyposażenia zapewniający bezpieczeństwo bierne pasażerów (ABS, ESP itp.)*
- b) Wydatek 1: zakup samochodu specjalnego do przewozu koni (Kategoria wydatku nr 4 Środki trwałe z Tabela 10 Planowane wydatki ...) W polu "Uzasadnienie potrzeb inwestycyjnych" należy zamieścić opis w postaci np. *"Zakup samochodu specjalnego do przewozu koni musi spełniać wymóg bezpiecznego przewozu sześciu koni.*

# **3. Zakup nowy/używany:**

W kolumnie zakup nowy/używany należy określić czy kupowany środek trwały będzie nowy, czy używany. Domyślnie ustawiono wybór na "N" tj. "Nowy Środek Trwały". W wypadku planowania zakupu używanego środka trwałego należy wybrać "U" – Używany Środek Trwały. Pamiętać jednakże należy o szczegółowym uzasadnieniu takiego wyboru w pkt IV.10 *Uzasadnienie potrzeb inwestycyjnych* oraz o konieczności zgromadzenia pełnej dokumentacji technicznej (zob. uwagi do pkt VI.2) (*z uwagi na ograniczenia informatyczne rubryka pojawia się w stosunku do wszystkich kategorii wydatków tj. również do gruntów czy robót budowlanych*).

### **4. Cross- financing:**

Przy każdym wymienionym wydatku GW odznaczy, czy dany wydatek objęty jest zasadą cross-financing. W przypadku tego działania stosuje się zasadę cross-financing polegającą na włączeniu do projektów inwestycyjnych wydatków na szkolenia specjalistyczne związane bezpośrednio z inwestycją.

### **5. Poziom dofinansowania w ramach kategorii wydatku:**

Przy każdym wymienionym wydatku automatycznie pojawi się odpowiedni procentowy poziom dofinansowania dla danej kategorii wydatku zgodnie z Tabelą IV.10. *Planowane wydatki w ramach projektu wg podziału na kategorie wydatków.*

### **6. Wydatki całkowite:**

W tej części automatycznie pojawią się kwoty całkowitych wydatków projektu, które GW zaciągnie z Tabeli IV.10 *Planowane wydatki w ramach projektu wg podziału na kategorie wydatków.*

### **7.Wydatki kwalifikowalne**

Do kolumny wydatki kwalifikowalne automatycznie zostaną przeniesione wartości poszczególnych wydatków, które zostały zdefiniowane w Tabeli IV.10 *Planowane wydatki w ramach projektu wg podziału na kategorie wydatków.*

### **8. Wydatki niekwalifikowalne:**

Wydatki niekwalifikowalne pojawiają się w tej części automatycznie i stanowią one różnicę miedzy całkowitymi wydatkami projektu a wydatkami kwalifikowalnymi.

### **9. Kwota dofinansowania:**

Kwota dofinansowania wyliczana jest automatycznie jako iloczyn wydatków kwalifikowalnych i poziomu dofinansowania w ramach danego wydatku.

### **Terminy ponoszenia wydatków kwalifikowalnych i niekwalifikowalnych:**

Dla określenia wykonalności czasowej projektu konieczne jest określenie okresu realizacji poszczególnych zadań, z uwzględnieniem terminów ponoszenia każdego z wydatków. Każde zadanie powinno mieć określony czas realizacji.

Kolumna dotycząca poszczególnych lat i kwartałów realizacji projektu dotyczy zaplanowanych do poniesienia **wydatków kwalifikowalnych i niekwalifikowalnych** w ramach projektu. Wypełnienie powinno odnosić się do kwot zadeklarowanych w zakładkach *wydatki kwalifikowalne* i *niekwalifikowalne*, przypisanych do konkretnych kategorii wydatków w ramach projektu, w podziale na kwartały kiedy planowane jest poniesienie danego wydatku (dokonanie płatności). W komórkach rok 1, rok 2 itd. należy wpisać konkretny rok, w którym ponoszone będą wydatki.

### **Walidacja:**

Pole pomocnicze wskazujące na poprawność kwot rozpisanych w poszczególnych latach podzielonych na kwartały względem wydatków.

- kolor zielony informuje, że dokonano wydatkowania środków w poszczególnych latach/kwartałach realizacji projektu **zgodnie** z określoną sumą wydatków z zakładek *wydatki kwalifikowalne* i *wydatki niekwalifikowalne* przypisaną do poszczególnych wydatków,
- kolor czerwony i odpowiednia wartość/kwota w tym polu informuje ile pozostało do wydania w poszczególnych latach/kwartałach realizacji projektu zgodnie z określoną kwotą w zakładkach *wydatki kwalifikowalne i wydatki niekwalifikowalne.*

W przypadku błędnego wpisania poszczególnych wartości w odpowiednich polach *Harmonogramu rzeczowo – finansowego* program poinformuje o nieprawidłowości w tym zakresie. Należy wówczas dokonać odpowiedniej korekty we wcześniejszych zapisach.

### **Wszystkie planowane wydatki należy podawać w PLN.**

Suma wydatków kwalifikowalnych i wydatków niekwalifikowalnych w *Harmonogramie rzeczowo-finansowym*, w rozbiciu na poszczególne lata musi być zgodna z sumą wydatków kwalifikowalnych oraz sumą wydatków niekwalifikowalnych w pkt. V. *Wydatki oraz źródła finansowania projektu.*

# **V. Wydatki oraz źródła finansowania projektu**

Tabela składa się z trzech części:

# **Część 1. Wydatki projektu:**

Wypełniana jest automatycznie na podstawie danych zawartych w Tabeli 11. *Harmonogram rzeczowo - finansowy projektu*. Wartość wydatków całkowitych projektów, wydatków niekwalifikowalnych oraz wydatków kwalifikowalnych będzie tożsama z sumą wydatków przedstawionych w części IV wniosku (Tabela IV.10. *Planowane wydatki w ramach projektu wg podziału na kategorie wydatków* oraz Tabela IV.11. *Harmonogram rzeczowo - finansowy projektu*).

# **Część 2. Źródła finansowania wydatków kwalifikowalnych projektu:**

Wypełniana jest automatycznie i obrazuje finansowanie projektu ze środków dotacji rozwojowej oraz wkładu własnego Wnioskodawcy.

## **Część 3. Środki gwarantowane przez Wnioskodawcę:**

Należy wskazać wartość wydatków kwalifikowalnych i niekwalifikowalnych w ramach projektu, które będą finansowane ze środków własnych do momentu wypłaty wsparcia, w podziale na:

- kredyt bankowy
- $-$  leasing
- kredyt bankowy udzielony ze środków Europejskiego Banku Inwestycyjnego
- środki własne Wnioskodawcy
- inne źródła finansowania (wymienić jakie)

Należy pamiętać, że Wnioskodawca powinien zagwarantować finansowanie projektu w 100%, gdyż wypłacone dofinansowanie, będzie refundacją poniesionych wydatków oraz wnieść wkład własny odpowiadający co najmniej 25% wydatków kwalifikowalnych, pochodzący ze środków własnych lub zewnętrznych źródeł finansowania, w formie pozbawionej wsparcia ze środków publicznych.

Należy także zwrócić uwagę, aby informacje te były spójne z Tabelą 12 *Harmonogram rzeczowo - finansowy projektu* określony w części IV wniosku.

# **VI. Wskaźniki realizacji celów projektu**

# **1. Skwantyfikowane wskaźniki realizacji celów projektu:**

Wskaźniki służa ilościowej prezentacji działań podjętych w ramach projektu i ich rezultatów. Należy je definiować w taki sposób, by dostarczały łatwo weryfikowalnych informacji, na podstawie których można zmierzyć postęp realizacji projektu względem przyjętych założeń. Przy ich wyborze należy unikać wyboru wskaźników niezwiązanych z celem projektu, czyli takich, które nie będą obrazowały postępów jego realizacji oraz wskaźników zbyt skomplikowanych. Muszą być one logiczne i spójne z listą wskaźników URPO WD. Zadania, produkty i rezultaty również powinny być spójne.

Aby dodać wskaźnik produktu i rezultatu należy wybrać opcję DODAJ. Następnie z listy wskaźników należy wybrać te, które precyzyjnie obrazować będą produkty powstałe w wyniku realizacji projektu.

Dobierając wskaźniki należy obligatoryjnie wybrać **jeden wskaźnik** produktu lub rezultatu oznaczony symbolem MRR, a na liście rozwijanej wyrażony kolorem żółtym. W drugiej kolejności należy wybrać **dwa wskaźniki** produktu lub rezultatu opisujące cele i priorytety Programu, które oznaczone są symbolem RPO, a w rozwijanej liście wyróżnione są kolorem zielonym. Jeżeli użycie tych wskaźników jest niemożliwe lub niecelowe należy skorzystać z dodatkowych wskaźników z listy poprzez rozwinięcie pozycji "inne".

Maksymalnie można wybrać po 3 wskaźniki produktu i rezultatu (każdego z nich), plus dodatkowo obowiązkowy wskaźnik rezultatu "Liczba bezpośrednio utworzonych miejsc pracy" (wskaźnik ten musi być podany w każdym projekcie, nie jest wliczany do liczby trzech wskaźników wybieranych przez Wnioskodawcę).

### **UWAGA**

W przypadku deklaracji o pozytywnym wpływie projektu na środowisko oraz na społeczeństwo informacyjne Wnioskodawca musi wskazać odpowiednie wskaźniki produktu i/lub rezultatu z tego zakresu.

### **Wskaźniki produktu**

Wskaźniki produktu to wskaźniki obrazujące, bezpośredni, materialny efekt przedsięwzięcia, mierzony konkretnymi wielkościami. Liczone są one w jednostkach fizycznych lub monetarnych (np. liczba zakupionych środków trwałych – szt.). Wybrane przez Wnioskodawcę wskaźniki muszą być adekwatne do celów realizowanego projektu. W polu wartość bazowa należy wskazać zawsze wartość zero. Jednakże, ze względu na specyfikę zaproponowanego do realizacji projektu, gdy Wnioskodawca uzna, iż wartość bazowa 0 nie oddaje obrazu projektu lub znacznie zniekształca jego obraz, wówczas **musi** w sposób opisowy scharakteryzować wskaźnik w pkt. VI.2 – *Sposób monitorowania i pomiaru osiąganych wskaźników.* Każdemu wskaźnikowi produktu należy przyporządkować wartość w odniesieniu do okresu realizacji projektu rozumianego jako rok n, rok n+1, itd., zgodnego z pkt. III.7. *Okres realizacji projektu*. Kolumna wartość docelowa powinna być sumą wartości przyjętych w poszczególnych latach realizacji projektu.

### **Wskaźniki rezultatu**

Wskaźniki rezultatu to wskaźniki odpowiadające bezpośrednim efektom, następującym po realizacji projektu. Są one logicznie powiązane ze wskaźnikami produktu. Dostarczają informacji o zmianach, jakie nastąpiły po zakończeniu realizacji projektu, w porównaniu z wielkością wyjściową.

Rezultat należy definiować jako bezpośredni i natychmiastowy wpływ realizowanego projektu na otoczenie społeczno-ekonomiczne, uzyskany bezpośrednio po zakończeniu realizacji projektu

Czynności związane z wprowadzaniem danych dokonuje się tak samo jak w przypadku wskaźników produktu. Wskaźniki rezultatu co do zasady powinny zostać osiągnięte do momentu zakończenia finansowej realizacji projektu.

W przypadku np. wskaźników: *Zmiana emisji zanieczyszczeń powietrza (dwutlenek siarki, tlenek azotu, pyły, dwutlenek węgla) Zmiana ilości wytwarzanych odpadów, Zmiana ilości zużycia wody, Zmiana ilości ścieków przemysłowych wymagających oczyszczenia, Zmiana efektywności energetycznej* w kolumnie wartość bazowa należy wpisać 0, która jest wartością wskaźnika dla projektu w roku złożenia wniosku o dofinansowanie. Natomiast obligatoryjnie w pkt. VI.2 – *Sposób monitorowania i pomiaru osiąganych wskaźników* należy wskazać właściwą wartość bazową, która pozostaje w ścisłym związku ze wskazanym wskaźnikiem rezultatu. Od tej wartości bazowej weryfikowana będzie zmiana wartości wykazanego wskaźnika np. zmiana efektywności energetycznej podczas oceny wniosku o dofinansowanie oraz podczas kontroli na miejscu realizacji projektu. Natomiast wartość docelowa jest różnicą pomiędzy wartością bazową wykazaną w pkt. VI.2 wniosku, a sumą wartości wykazanych w latach n, n+1, n+2, itd.,. W przypadku, gdy w przeciągu kilku lat wartość wskaźnika będzie utrzymana na tym samym poziomie, wtedy należy wykazać wartość tylko w jednym roku, a w następnych kolumnach wpisać wartość 0. Wyjątkiem jest sytuacja, gdy wskaźnik w roku n i roku n+1 ulegnie zmianie o tą samą wartość (*przykład 1*, podany w wierszu 1).

Gdy wartości wskaźnika są różne, wtedy należy przyporządkować rzeczywiste wartości zmniejszenia w odniesieniu do poszczególnych lat realizacji projektu (*przykład* 2, wiersz 2: Zmiana ilości wytwarzanych odpadów – wartość bazowa 0 ton, rok n - 20 ton, Rok n+3 – 10 ton, wartość docelowa 70 ton).

W sytuacji gdy projekt dotyczy np. wprowadzenia nowej usługi nie realizowanej przez Wnioskodawcę (wiersz 3), należy wykazać wartość bazową 0, a w kolumnie rok wykazać wartość osiągniętych wskaźników np. 2 oraz wartość docelową 2. Gdy rezultat będzie osiągnięty w ciągu dwóch lat realizacji projektu (wiersz 4) należy wykazać np. w roku n należy wpisać 1, Rok n+1 należy wpisać 1, oraz wartość docelową należy wpisać 2. Kolumna wartość docelowa powinna być sumą wartości przyjętych w poszczególnych latach realizacji projektu.

Zgodnie z Uszczegółowieniem RPO WD wskaźnik "Liczba bezpośrednio utworzonych miejsc pracy" jest obowiązkowy dla każdego projektu realizowanego w ramach RPO WD na lata 2007-2013.

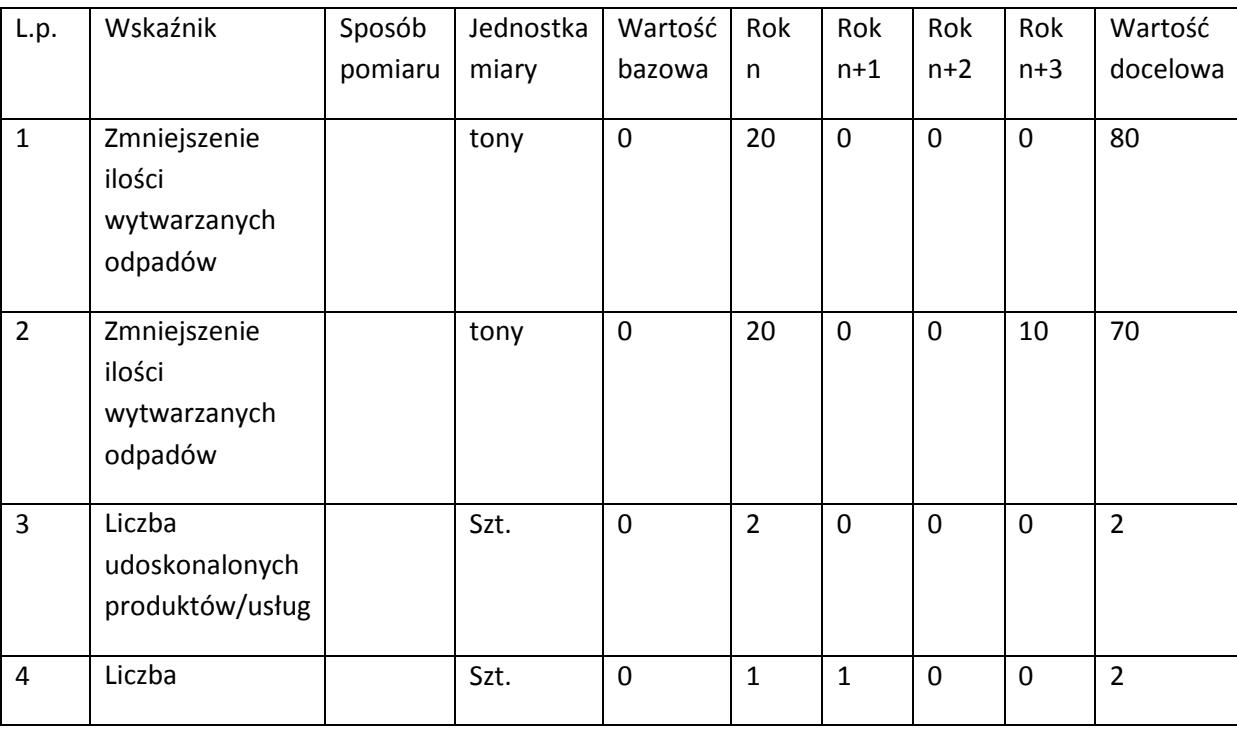

W sytuacji, gdy w wyniku realizacji projektu nie zostaną stworzone miejsca pracy, należy przedstawić w tym miejscu wartość "0".

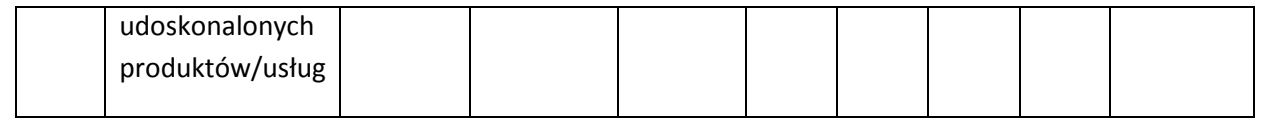

Kolumna "jednostka miary" oznacza jednostkę miary użytego wskaźnika, która przypisywana jest automatycznie przez system po wybraniu konkretnego wskaźnika z listy. Poniżej podano wskaźniki Działania 1.1. dostępne w GW w podziale na wskaźniki MRR, RPO oraz dodatkowe wskaźniki.

## Wskaźniki MRR

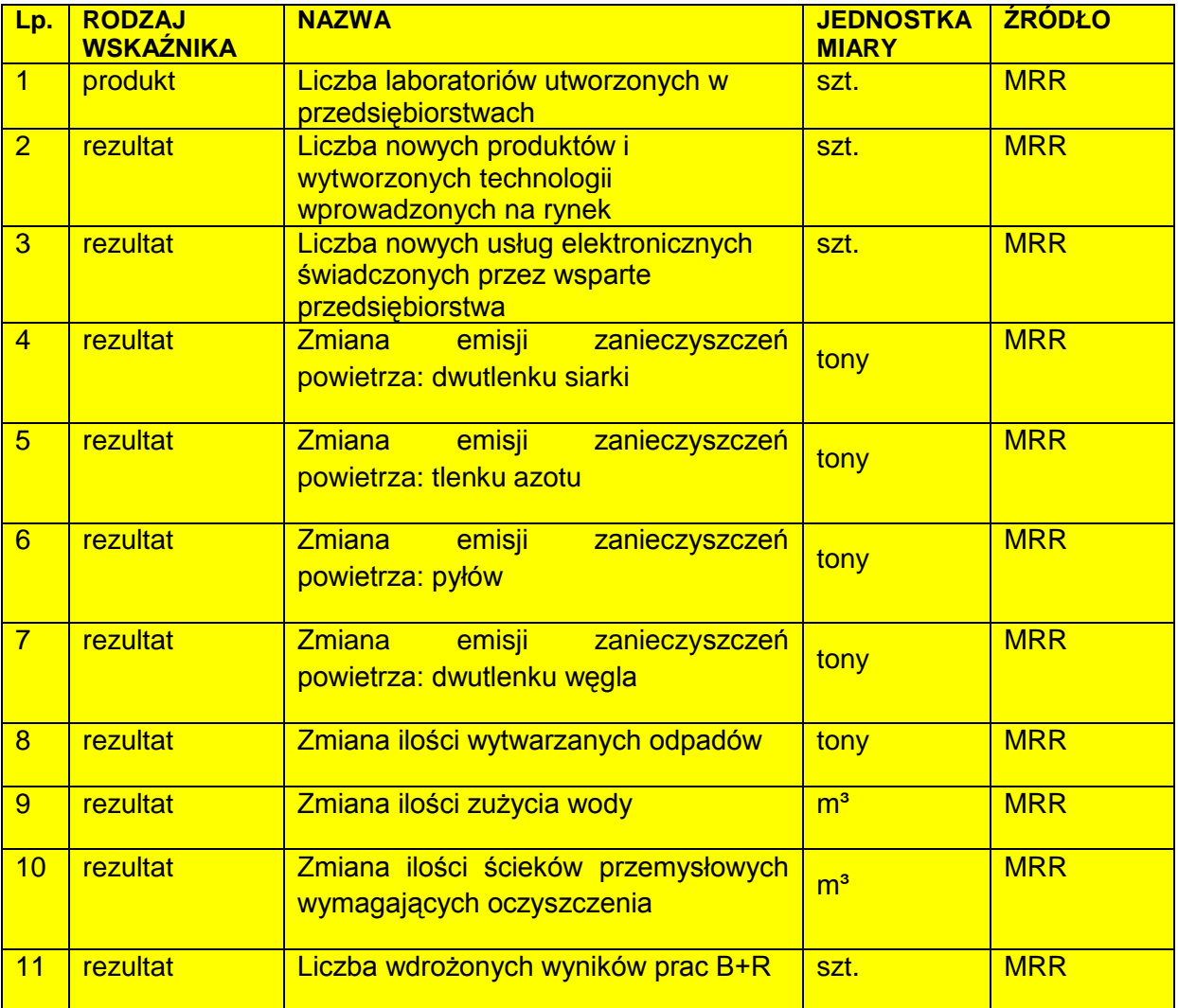

# Wskaźniki RPO

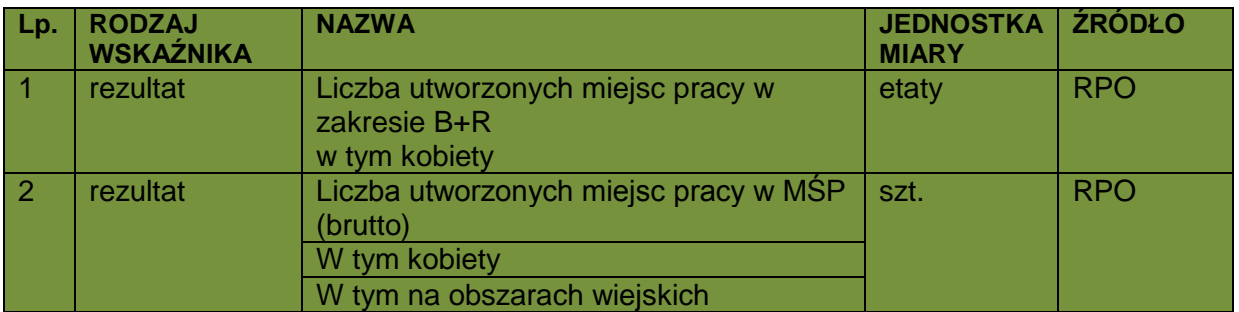

### Wskaźniki dodatkowe

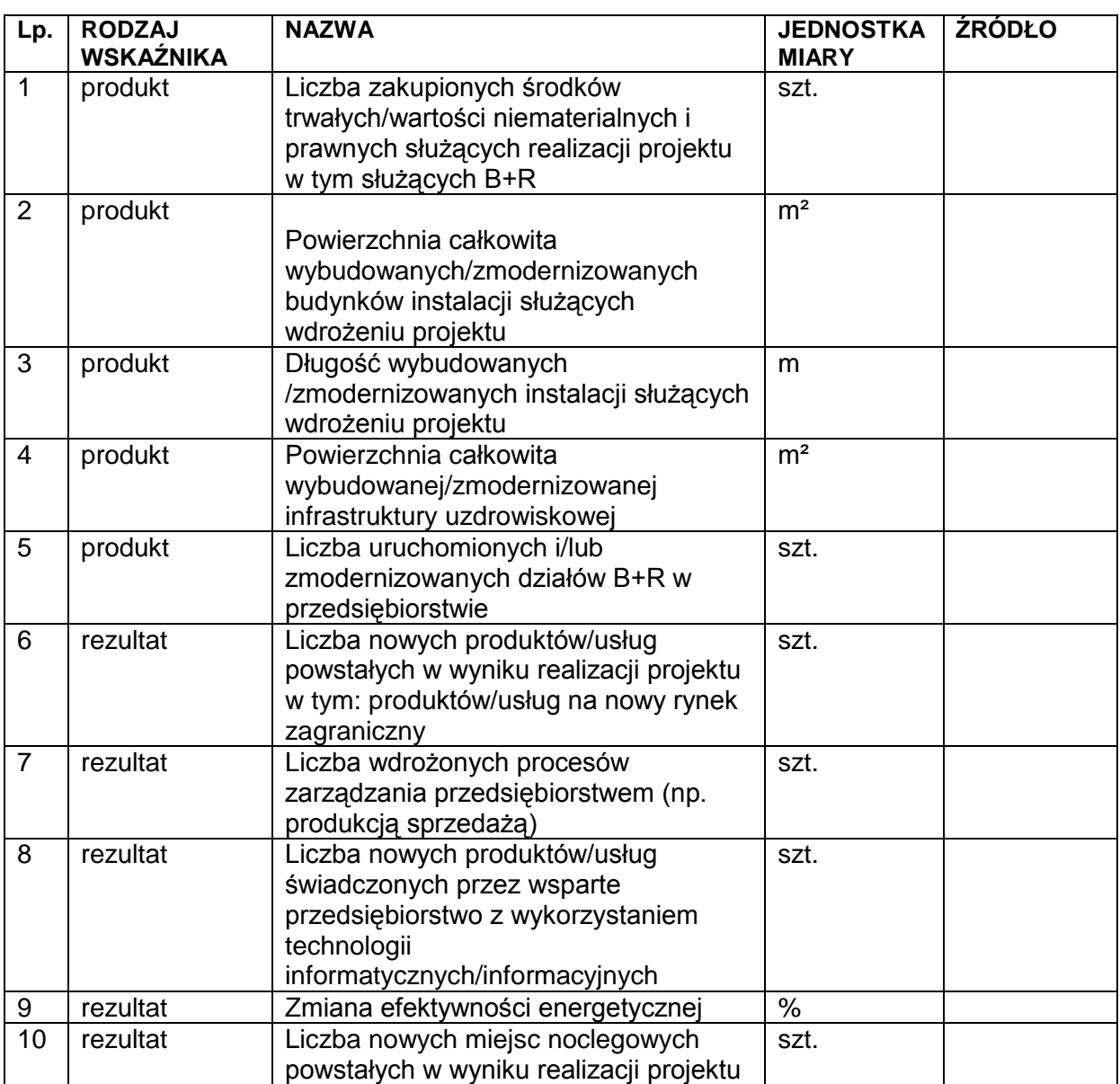

# **2. Sposób monitorowania i pomiaru osiąganych wskaźników**

Proszę podać informację w jaki sposób zostanie przedstawiona realizacja wybranych przez Wnioskodawcę wskaźników. Należy opisać sposób monitorowania i pomiaru osiąganych wskaźników, zgodnie z dokumentami wskazanymi w kolumnie *Sposób pomiaru* w części 1. Skwantyfikowane wskaźniki realizacji celów projektu.

Należy mieć na uwadze, iż ujęte w tabeli wskaźniki muszą:

- · być obiektywnie weryfikowalne,
- · odzwierciedlać założone cele projektu,
- · być adekwatne dla danego rodzaju projektu.

Należy pamiętać, że wniosek o dofinansowanie – w tym podane wskaźniki - będzie oceniany pod kątem wiarygodności i rzetelności.

Jeżeli wskaźnikiem produktu jest zakup np. maszyn – konieczne jest posiadanie pełnej dokumentacji technicznej wymaganej dla danego typu urządzenia (instrukcje obsługi, instrukcje stanowiskowe, gwarancje, dokumentacja przebiegu, napraw, DTR, protokół identyfikacji z potwierdzeniem zgodności producenta) w szczególności zgodnie z obowiązującymi od 1 stycznia 2006 r. dyrektywą narzędziową nr 89/655/EWG i dyrektywą maszynową 2006/42/WE oraz pozostałą dokumentacją wymaganą w ramach obowiązków kontrolnych pełnionych przez Urząd Dozoru Technicznego oraz Państwową Inspekcję Pracy.

**UWAGA**Jeżeli Wnioskodawca przedstawi wskaźniki przeszacowane lub niedoszacowane, może to być przyczyną odrzucenia wniosku. Ponadto, nie osiągnięcie poziomów wskaźników produktu oraz rezultatu deklarowanych w okresie od rozpoczęcia inwestycji do jej rozliczenia, może skutkować odmową refundacji poniesionych wydatków. Podobnie z nie osiągnięciem wysoko punktowanego wskaźnika dotyczącego wzrostu zatrudnienia – rzeczywisty wzrost zatrudnienia netto niższy niż zadeklarowano we wniosku, może skutkować odmową wypłaty dofinansowania.

# **3. Średnia wielkość zatrudnienia za trzy ostatnie zamknięte miesiące:**

Należy podać średnią wielkość zatrudnienia w przedsiębiorstwie, za trzy ostatnie zamknięte miesiące wyliczoną na podstawie dokumentów ZUS. Wielkość zatrudnienia winna zostać wyrażona w EPC (ekwiwalencie pełnego czasu pracy). Liczone są wyłącznie miejsca pracy, które mogą być przeliczone na ww. jednostkę (wyłącznie umowy o pracę, dla której przyjmuje się wartość EPC=1). Praca w niepełnym wymiarze godzin i praca sezonowa powinny zostać przeliczone na odpowiednią część EPC (np. praca całoroczna w wymiarze pół etatu  $0,5$  etatu =  $0,5$  EPC).

# **4. Wielkość zatrudnienia na dzień zakończenia realizacji projektu**

Należy podać planowaną wielkość zatrudnienia w przedsiębiorstwie na dzień zakończenia realizacji projektu z uwzględnieniem planowanych miejsc pracy w wyniku realizacji projektu. Wskazana wielkość winna zostać wyrażona w EPC.

# **5. Ilość stworzonych miejsc pracy w wyniku realizacji projektu**

Proszę podać liczbę stworzonych miejsc pracy w podziale na: kobiety, mężczyźni, osoby niepełnosprawne, pracownicy badawczo-naukowi, na obszarach wiejskich.

Wskazana wielkość winna zostać wyrażona w EPC.

W opisie do punktu proszę podać dokumenty, na podstawie których będzie mierzony wskaźnik zatrudnienia oraz podać dokładne wyliczenia na EPC.

### **UWAGA**

Nowe miejsca pracy muszą zostać stworzone w terminie do rozliczenia projektu. Deklaracja Wnioskodawcy będzie zatem weryfikowana podczas kontroli realizacji projektu.

### **6. Przyrost zatrudnienia w wyniku realizacji projektu**

Pole wypełniane automatycznie jako stosunek pola VI.5 *Ilość stworzonych miejsc pracy w wyniku realizacji projektu* do pola VI.3 *Średnia wielkość zatrudnienia za trzy ostatnie zamknięte miesiące*.

# **VII. Zagrożenia realizacji projektu i trwałość projektu**

# **1. Zagrożenia realizacji projektu i sposoby ich przezwyciężania:**

Należy zidentyfikować potencjalne zagrożenia, które mogą pojawić się w trakcie realizacji projektu, czynniki mogące utrudnić bądź uniemożliwić sprawne wdrożenie projektu i osiągnięcie zakładanych wskaźników.

W szczególności chodzi tu o określenie ryzyk dotyczących popytu na produkty bądź usługi, których wprowadzenie na rynek będzie wynikiem realizacji projektu oraz konsekwencji dla zdolności finansowej wnioskodawcy oraz wpływu na trwałość projektu.

Opisując czynniki ryzyka, należy określić możliwe sposoby uniknięcia zagrożeń oraz alternatywne sposoby działania.

### **UWAGA**

Należy pamiętać, że opis działań zmierzających do minimalizacji ryzyka należy do kryteriów oceny merytorycznej i argumentacja nie obejmująca w szczególności pełnego i wiarygodnego odniesienia się do warunków opisanych wyżej, może zostać uznana za niespełnienie tego kryterium co skutkować będzie nieprzyznaniem punktu.

# **2. Trwałość projektu (instytucjonalna i finansowa)**:

W tym miejscu należy opisać, w jaki sposób zachowana będzie trwałość rezultatów projektu po jego zakończeniu.

Zgodnie z zapisami art. 57 *Rozporządzenia Rady(WE) nr 1083/2006 z dnia 11 lipca 2006 r.* trwałość projektów współfinansowanych ze środków funduszy strukturalnych lub Funduszu Spójności musi by zachowana przez okres pięciu lat od daty zakończenia projektu. W przypadku projektów realizowanych przez MŚP, okres o którym mowa powyżej, wynosi trzy lata od daty zakończenia projektu.

Przez termin zakończenia realizacji projektu należy rozumieć zakończenie rzeczowe i finansowe realizacji projektu. Oznacza to, że dokumenty potwierdzające rzeczową realizację projektu, jak i wydatki poniesione po tej dacie, nie będą mogły być uznane za kwalifikowalne.

Pojęcie "trwałości projektu" rozumiane jest jako niepoddanie projektu tzw. zasadniczej modyfikacii:

- a) modyfikacji mającej wpływ na charakter lub warunki realizacji projektu lub powodującej uzyskanie nieuzasadnionej korzyści przez przedsiębiorstwo lub podmiot publiczny, oraz
- b) wynikającej ze zmiany charakteru własności elementu infrastruktury albo z zaprzestania działalności produkcyjnej.

Zasadnicza modyfikacja oznacza spełnienie co najmniej jednego z warunków wymienionych w lit. a) i co najmniej jednego z warunków wymienionych w lit. b),a ponadto pomiędzy tymi warunkami musi zachodzić związek przyczynowo-skutkowy (tzn. litera b) to przyczyna, lit. a) skutek)

Wydatki poniesione na rzecz projektu, który zostanie poddany zasadniczym modyfikacjom, będą objęte procedurą odzyskiwania zgodnie z art. 98-102 Rozporządzenia Rady nr (WE) 1083/2006.

### **UWAGA**

W przypadku projektów Podschematu 1.1.D1.b w punkcie tym należy opisać także w jaki sposób przedmiot projektu (urządzenia, utworzona infrastruktura itp.) może być w przyszłości wykorzystany do celów innych niż EURO 2012 (np. organizacja imprez sportowych, wydarzeń kulturalnych etc.).

# **VIII. Pomoc publiczna:**

W punkcie tym należy wskazać, czy Wnioskodawca uzyskał pomoc (z innych źródeł) na realizację projektu, którego dotyczy wniosek. Jeśli Wnioskodawca nie uzyskał pomocy na realizację projektu, zaznacza opcję *nie*.

Jeżeli Wnioskodawca zaznaczył opcję *tak,* w polach *Kwota pomocy de minimis otrzymana w odniesieniu do tych samych kosztów kwalifikowalnych związanych z projektem, którego dotyczy wniosek* oraz *Kwota pomocy publicznej uzyskanej przez Wnioskodawcę w odniesieniu do tych samych kosztów kwalifikowalnych związanych z projektem, którego dotyczy wniosek,* należy podać wartość w PLN pomocy, którą Wnioskodawca uzyskał na realizację projektu.

Wnioskodawca zobowiązany jest do wypełnienia *Formularza informacji o pomocy publicznej dla podmiotów ubiegających się o pomoc inną niż pomoc de minimis lub pomoc de minimis w rolnictwie lub rybołówstwie* zgodnie z rozporządzeniem Rady Ministrów z dnia 20 marca 2007 r. w sprawie informacji o otrzymanej pomocy publicznej oraz informacji o nieotrzymaniu pomocy.

Jeżeli Wnioskodawca uzyskał pomoc *de minimis* w odniesieniu do tych samych wydatków kwalifikujących się do objęcia pomocą w ramach niniejszego wniosku, do wniosku musi dołączyć zaświadczenia o uzyskaniu tej pomocy.

# **IX. Finansowa realizacja projektu**

## **Założenia Wnioskodawcy do sprawozdania finansowego:**

- 1. Sprawozdania finansowe sporządzane są w formie uproszczonej.
- 2. Nagłówki odpowiednich kolumn należy uzupełnić konkretnymi datami.
- 3. Przyjmujemy, że rok obrachunkowy jest rokiem kalendarzowym. Jeżeli jest inaczej, prosimy o stosowną adnotację w polu "Założenia wnioskodawcy do sprawozdania finansowego".
- 4. Rok bazowy n-2 oraz n-1 to dwa pełne zamknięte okresy obrachunkowe poprzedzające bieżący rok obrachunkowy.
- 5. Okres bieżący to okres, za który Wnioskodawca posiada najbardziej aktualne dane finansowe za zakończone kwartały roku bieżącego (od 21 dnia po zakończeniu kwartału); np. jeżeli wniosek został złożony po 21 października, wówczas będzie to sprawozdanie za trzy pełne kwartały roku obrachunkowego.
- 6. Rok n to okres obejmujący dane finansowe za pełny rok obrachunkowy (np. jeżeli sprawozdanie za okres bieżący obejmuje dane finansowe za dwa kwartały, wówczas rok n obejmuje to sprawozdanie oraz prognozę na kolejne dwa kwartały).
- 7. Sprawozdania finansowe należy wypełnić za dwa poprzednie lata obrachunkowe, okres bieżący oraz przygotować prognozę na okres realizacji projektu oraz trzech lat od momentu jego planowanego zakończenia (np. jeżeli projekt kończy się w grudniu 2008 roku, wówczas należy przedstawić następujące sprawozdania: historyczne za rok 2006 (rok bazowy n-2), i 2007 (rok bazowy n-1), aktualne za bieżący okres obrachunkowy (trzy kwartały 2008 roku) oraz prognozę na lata 2008 (rok n) i lata 2009 (rok bazowy n+1), 2010 (rok bazowy n+2), 2011 (rok bazowy n+3) itd.).
- 8. W pozycji bilansu po stronie aktywnej A.II.2. (środki trwałe w budowie i zaliczki na środki trwałe w budowie) należy wykazać ewentualne inne nakłady inwestycyjne nie objęte wnioskiem o dotację,
- 9. W pozycji bilansu Pasywa (A.I) kapitał własny przedstawić należy jako sumę kapitału podstawowego, zapasowego, rezerwowego i z aktualizacji wyceny, po pomniejszeniu o należne ale nie wniesione wpłaty na poczet kapitału, o odpisy z zysku netto w ciągu roku obrotowego oraz o udziały (akcje) własne, zakupione przez podmiot,
- 10. Wszystkie dane finansowe należy podać w tysiącach złotych z dokładnością do jednego miejsca po przecinku.
- 11. Prognozy muszą opierać się na realnych założeniach i być dostosowane do specyfiki danego przedsiębiorstwa oraz branży, w której ono funkcjonuje.
- 12. W polu "Założenia wnioskodawcy do sprawozdania finansowego" należy podać m.in. szczegółowe założenia dotyczące przyjętych prognoz finansowych, zidentyfikować źródła finansowania projektu – w szczególności środki własne.
- 13. Bilans, rachunek zysków i strat oraz rachunek przepływów pieniężnych sporządzane są dla Wnioskodawcy z uwzględnieniem dotychczasowych wyników działalności wraz z działalnością obejmującą realizację projektu. Natomiast wskaźniki NPV i IRR liczone są wyłącznie dla inwestycji i obejmują tylko wartości dotyczące projektu.
- 14. Planowana dotacja powinna być wykazana w sprawozdaniach finansowych sporządzonych na potrzeby wniosku o dofinansowanie, zgodnie z podanym przez Wnioskodawcę harmonogramem, w następujących pozycjach:
	- dotowane wartości niematerialne i prawne oraz dotowane rzeczowe aktywa trwałe (w bilansie A. Aktywa trwałe A.I.2 oraz A.II.3) wykazywane są w wysokości ich odpowiedniej wartości księgowej netto, planowana dotacja i jej rozliczenie w kolejnych latach – w pozycji pasywów: "Rozliczenia międzyokresowe";
	- rachunek zysków i strat: odpis umorzeniowy dotyczący dotowanego środka trwałego – w pozycji: "Amortyzacja"; część odpisu amortyzacyjnego proporcjonalna do udziału dotacji we współfinansowaniu zakupu środka trwałego – w pozycji: "Pozostałe przychody operacyjne";

- rachunek przepływów pieniężnych: wydatki na nabycie współfinansowanego środka trwałego – w pozycji: "Przepływy z działalności inwestycyjnej – Nakłady inwestycyjne"; planowana dotacja – w pozycji: "Przepływy z działalności finansowej - Dotacja".

Przy sporządzaniu sprawozdań finansowych (w tym prognoz i danych porównywalnych) należy stosować obowiązujące zasady rachunkowości, nakazujące odzwierciedlanie sytuacji majątkowej i finansowej firmy w sposób prawdziwy, rzetelny i jasny. W szczególności, przedstawione dane muszą uwzględniać zasady ostrożnej wyceny, ciągłości działania oraz wiernego obrazu (Ustawa o rachunkowości z dn. 29.09.1994 r., art. 5 – 8).

### **Objaśnienia do wskaźników finansowych**

Przeliczenia dokonujemy na danych pobranych z tych samych lat obrotowych.

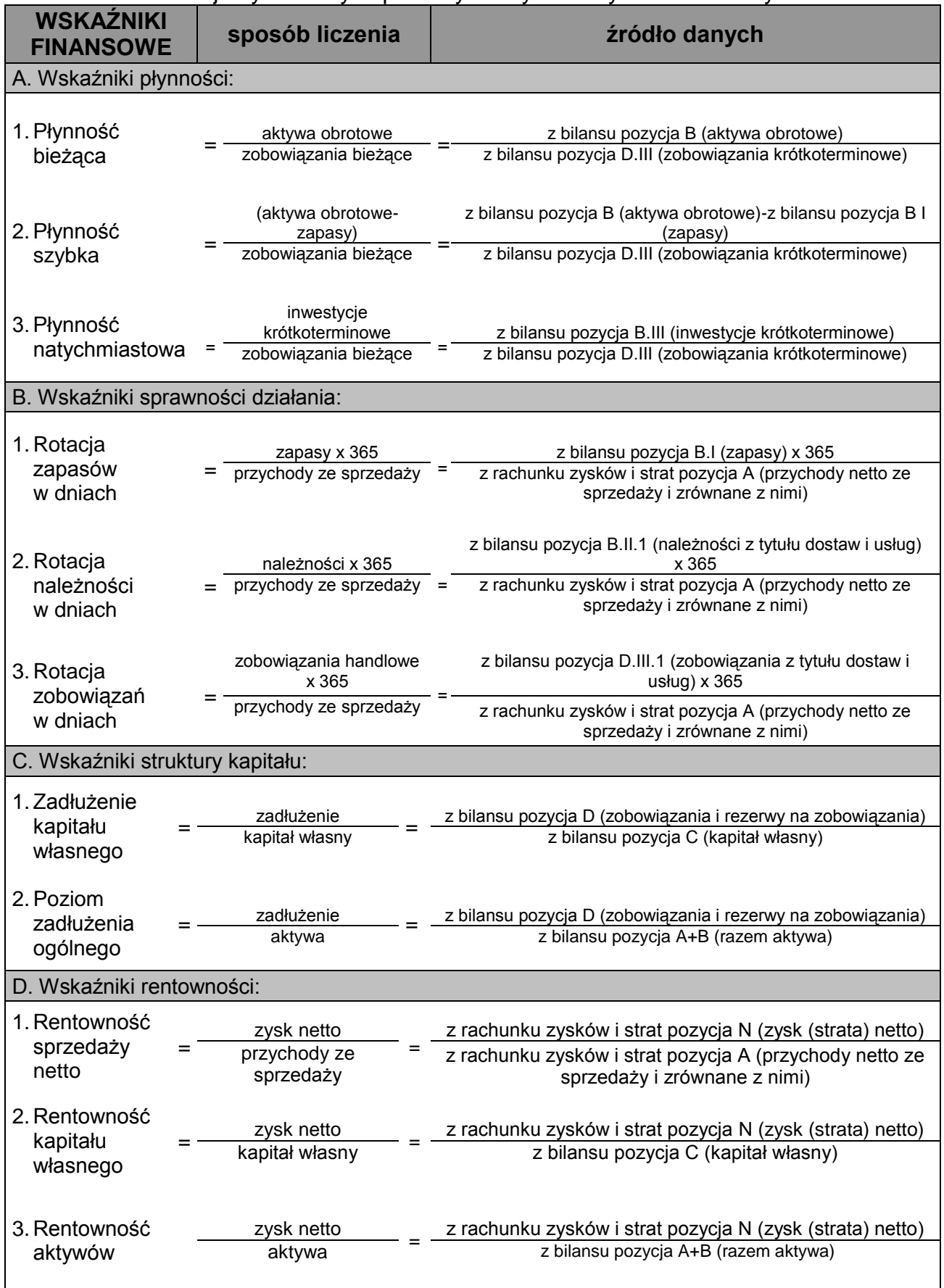

## **Wartość zaktualizowana netto NPV dla projektu:**

Na potrzeby oceny efektywności projektu inwestycyjnego, który ma być dofinansowany z dotacji, przyjęto następującą uproszczoną formułę obliczania wskaźnika NPV:

$$
NPV_r = \sum_{t=0}^{n} \frac{CF_t}{(1+r)^t} + \frac{RV_n}{(1+r)^n}
$$

- n liczba lat okresu szczegółowej prognozy przepływów dla realizowanej inwestycji określona podobnie jak dla prognoz sprawozdań finansowych,
- t kolejne numery rocznych okresów, przy czym pierwszy rok (rok rozpoczęcia inwestycji) traktowany jest jako rok "zerowy" (tj. dla roku pierwszego t = 0),
- $CF_t$  suma przepływów z działalności inwestycyjnej (CFI<sub>t</sub>) i przepływów z działalności operacyjnej (CFO<sub>t</sub>), w roku t, dotyczących wyłącznie projektu, którego dotyczy wniosek o dofinansowanie; należy przyjąć sposób ustalania CFI i CFO taki, jak dla przepływów w części operacyjnej i w części inwestycyjnej w rachunku przepływów pieniężnych,
- wydatki powinny być wpisywane ze znakiem minus jako liczby ujemne, wpływy ze znakiem plus jako liczby dodatnie,
- przepływy pieniężne nie uwzględniają dotacji,
- r roczna stopa dyskonta, przyjmowana na poziomie 5% rocznie dla każdego okresu,
- $RV_n$  wartość projektu na koniec okresu szczegółowej prognozy obliczana według jednego z dwóch możliwych alternatywnych wariantów jako:
	- o szacunkowa wartość rezydualna projektu, czyli suma przepływów pieniężnych (generowanych dla wszystkich dawców kapitału wyłącznie z projektu, którego dotyczy wniosek o dofinansowanie) w okresach następnych po okresie szczegółowej prognozy, liczona na podstawie uproszczonego wzoru na rentę wieczystą:

$$
RV_n = \frac{CF_n}{r}
$$
, gdzie CF<sub>n</sub> to nadwyżka gotówkowa z ostatniego okresu szczegółowej

prognozy, przy czym dla uproszczenia przyjmuje się, że poza okresem prognozy projekt będzie generować w każdym kolejnym roku nadwyżki w wysokości CF<sub>n</sub> czyli nadwyżki z ostatniego roku prognozy;

- o wartość wpływów ze sprzedaży projektu na koniec okresu prognozy, jeśli sprzedaż projektu jest planowana.
- Wypełniając wniosek należy wpisać tylko przepływy z działalności operacyjnej (CFOt), przepływy z działalności inwestycyjnej (CFI<sub>t</sub>) oraz ewentualnie wartość wpływów ze sprzedaży projektu na koniec okresu prognozy, jeśli sprzedaż projektu zostanie zaplanowana.
- Jeśli wartość rezydualna będzie liczona na podstawie wzoru na rentę wieczystą, jako cenę sprzedaży projetu należy wpisać 0.
- wszystkie dane finansowe należy podać w tysiącach złotych z dokładnością do jednego miejsca po przecinku,
- prognozy muszą opierać się na realnych założeniach i być dostosowane do specyfiki danego przedsiębiorstwa oraz branży, w której ono funkcjonuje.

### **Wewnętrzna stopa zwrotu IRR dla projektu:**

Wartość wskaźnika IRR odzwierciedla maksymalną oczekiwaną stopę dochodu z ocenianej inwestycji, dla której projekt jest opłacalny. Definiowana jest jako stopa procentowa (koszt kapitału), dla której NPV wynosi 0, czyli pokazuje, po jakiej stopie procentowej zaktualizowane (zdyskontowane) wydatki będą równać się zaktualizowanym wpływom. Obliczenie wartości IRR polega więc na znalezieniu takiej wartości stopy dyskontowej "r", która spełnia warunek:

0  $\int_0^1 (1+r)^t (1+r)^n$ *n n t t t r RV r CF*

- $CF<sub>t</sub>$  oraz RV<sub>n</sub> przepływy pieniężne w poszczególnych latach inwestycji (cash flow) obliczane tak jak przy wyznaczaniu NPV,
- r roczna stopa dyskonta (koszt kapitału), tu szukana jako rozwiązanie równania;
- t kolejne numery rocznych okresów określone tak jak przy wyznaczaniu NPV,
- n liczba lat okresu szczegółowej prognozy przepływów dla realizowanej inwestycji.
- IRR jest automatycznie wyliczane w generatorze wniosków po wpisaniu odpowiednich przepływów pieniężnych na potrzeby wyliczenia NPV.

# **X. Deklaracja Wnioskodawcy***.*

Ostatnią stroną wniosku jest deklaracja Wnioskodawcy. Osoba upoważniona do reprezentowania Wnioskodawcy zgodnie z dokumentem rejestrowym lub notarialnym pełnomocnictwem, ma obowiązek podpisać wniosek oraz potwierdzić za zgodność z oryginałem kopie dokumentów stanowiących załączniki do wniosku.

# **XI. Załączniki**

Załączniki wskazane we wniosku dzielą się na załączniki obligatoryjne oraz załączniki dodatkowe.

Załączniki obligatoryjne są zaznaczone domyślnie na "tak" w Generatorze Wniosków. Załączniki dodatkowe posiadają wersję wyboru "nie" oraz "nie dotyczy", należy jednakże pamiętać o każdorazowym sprawdzeniu, czy zachodzi potrzeba dołączenia załącznika do wniosku.

Załączniki "inne" to różnego rodzaju dokumentacja, którą Wnioskodawca chciałby dołączyć do wniosku, przykładowo: gotowe opracowania, informacje, które np. z powodów edytorskich trudno jest włączyć do samego wniosku o dofinansowanie przygotowanego w Generatorze Wniosków. W szczególności wymienić tu można foldery reklamowe Wnioskodawcy, foldery producentów, dostawców czy różnego rodzaju opracowania naukowe.